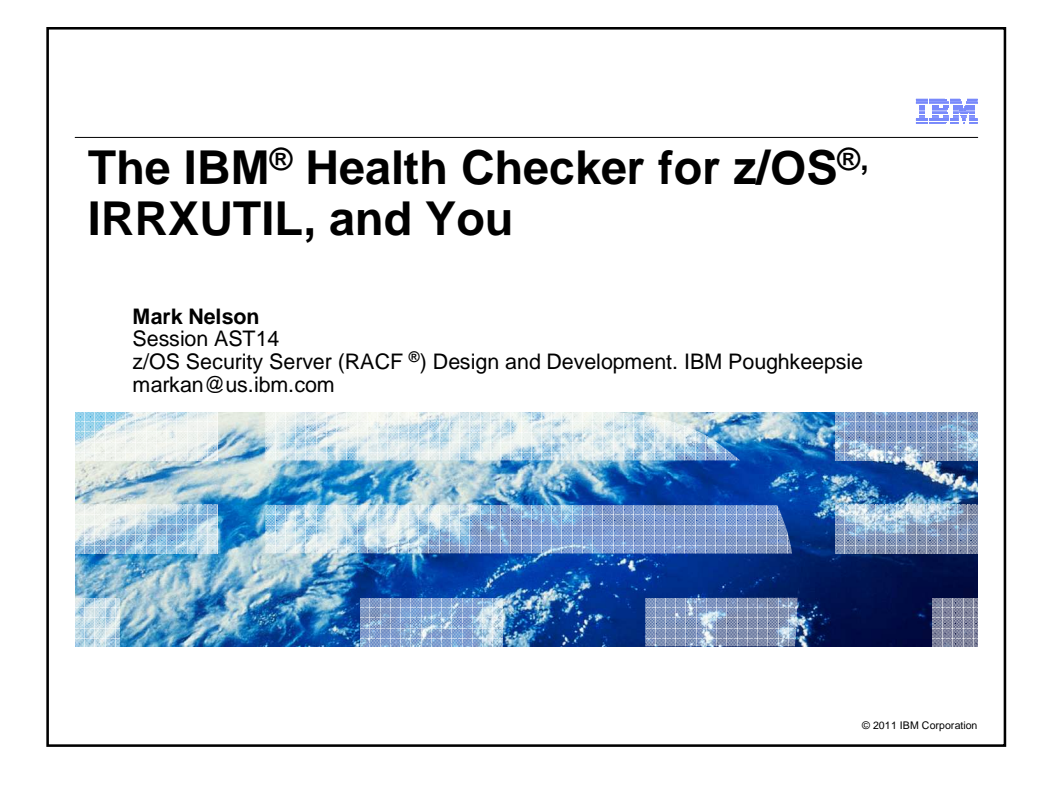

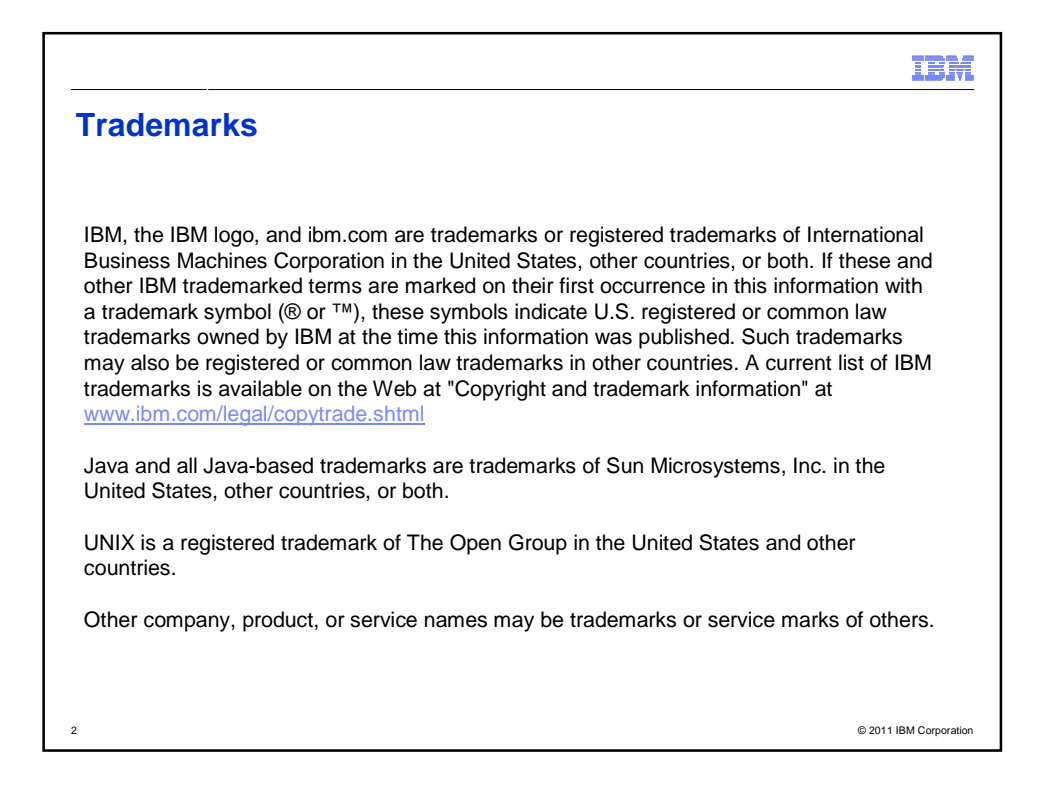

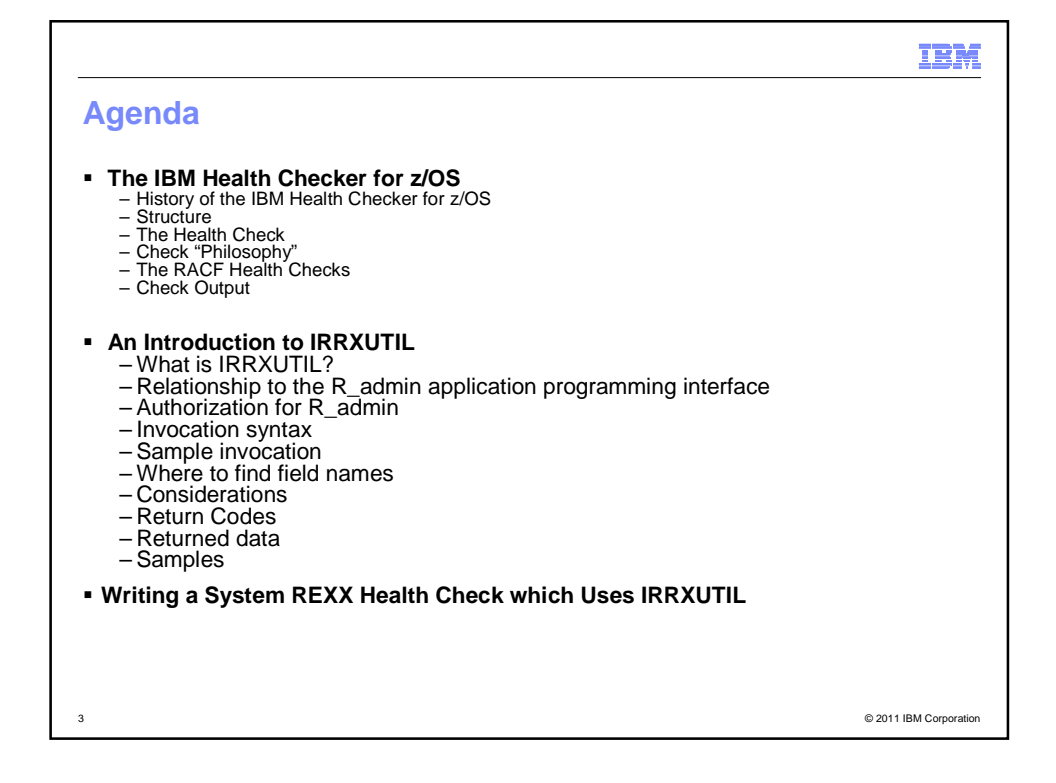

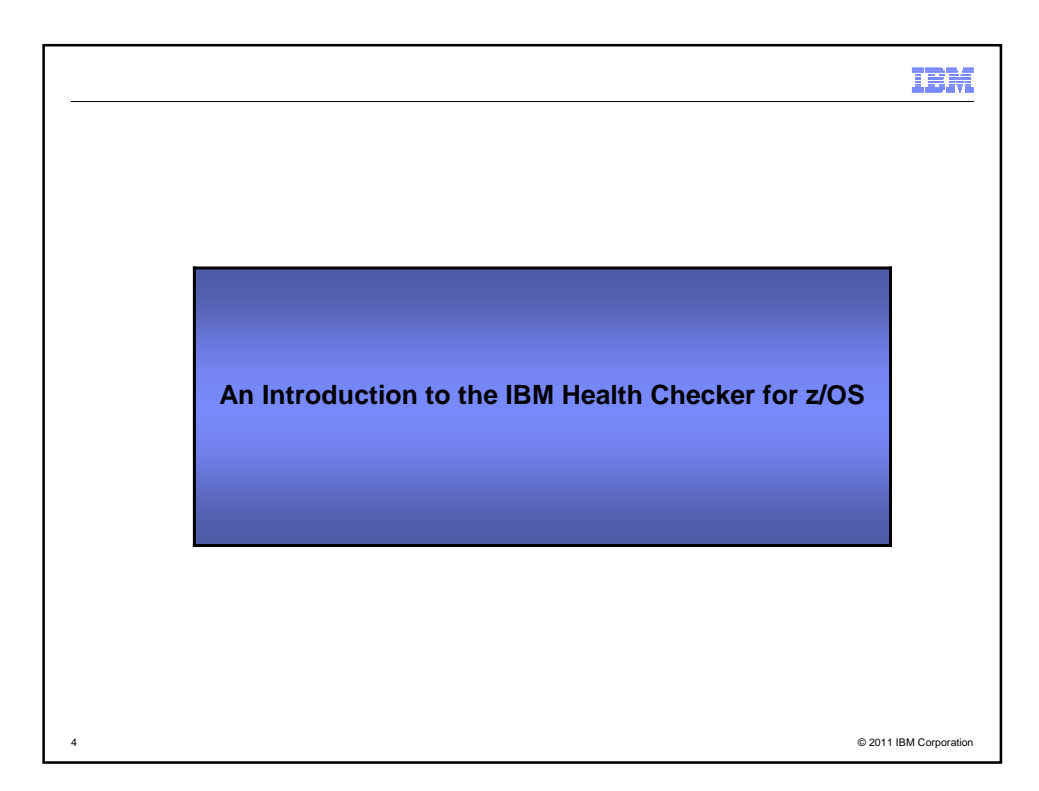

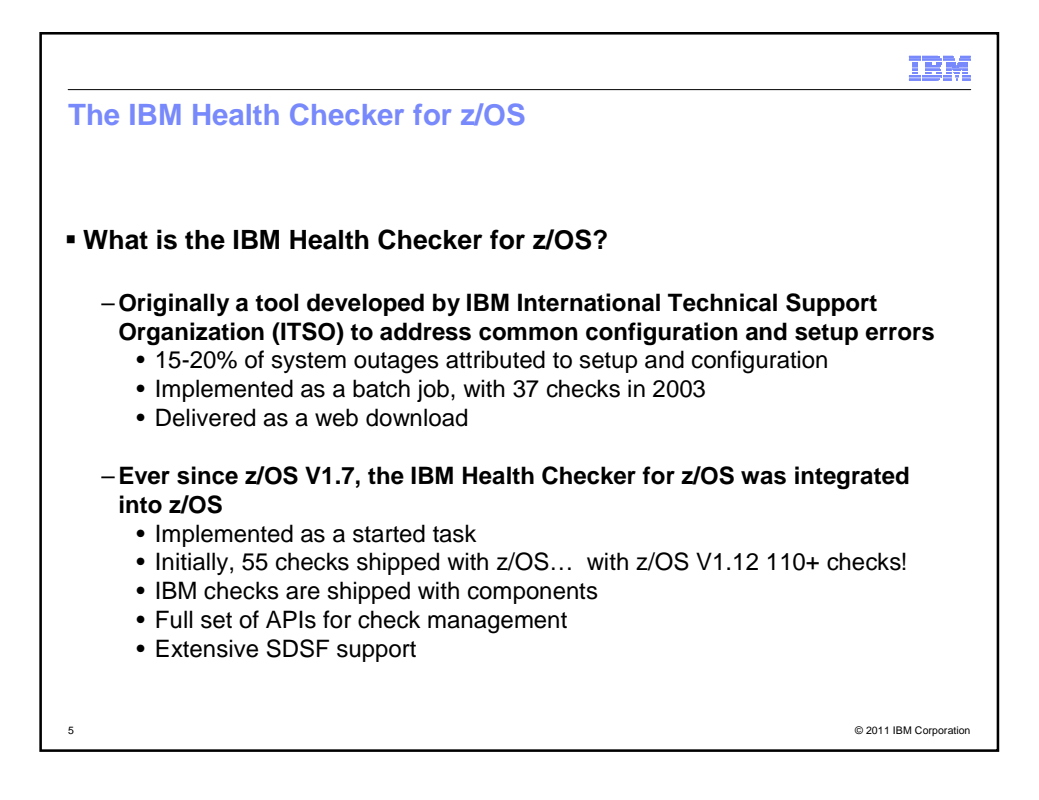

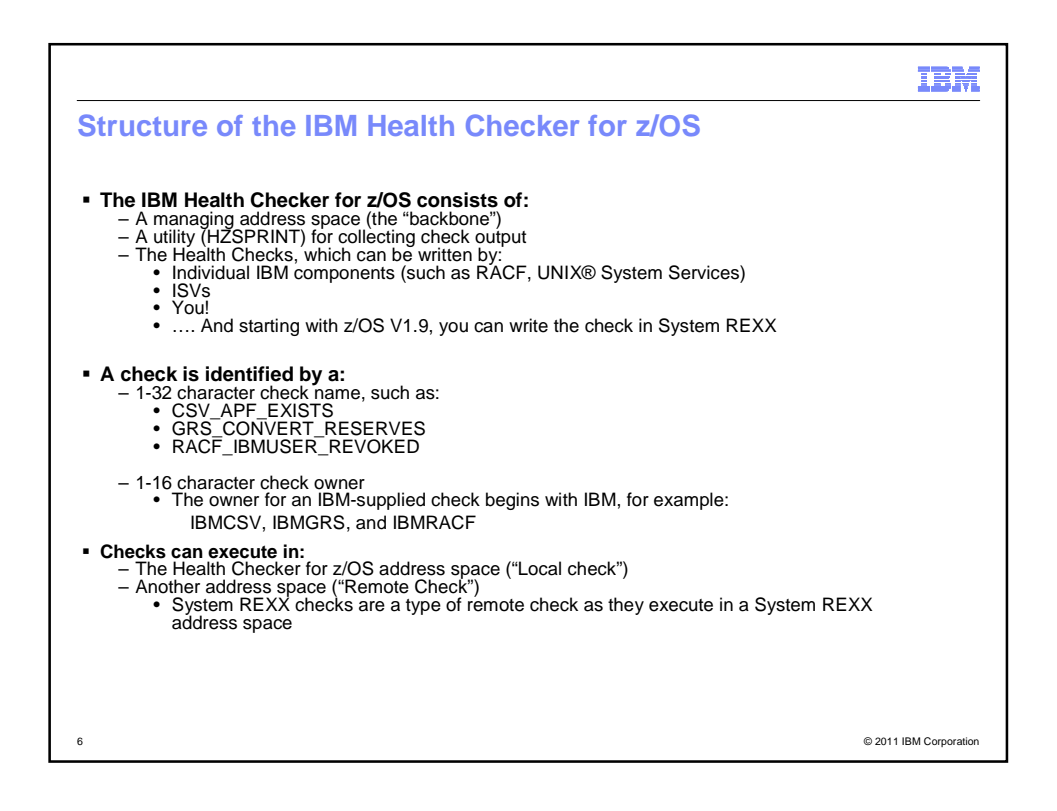

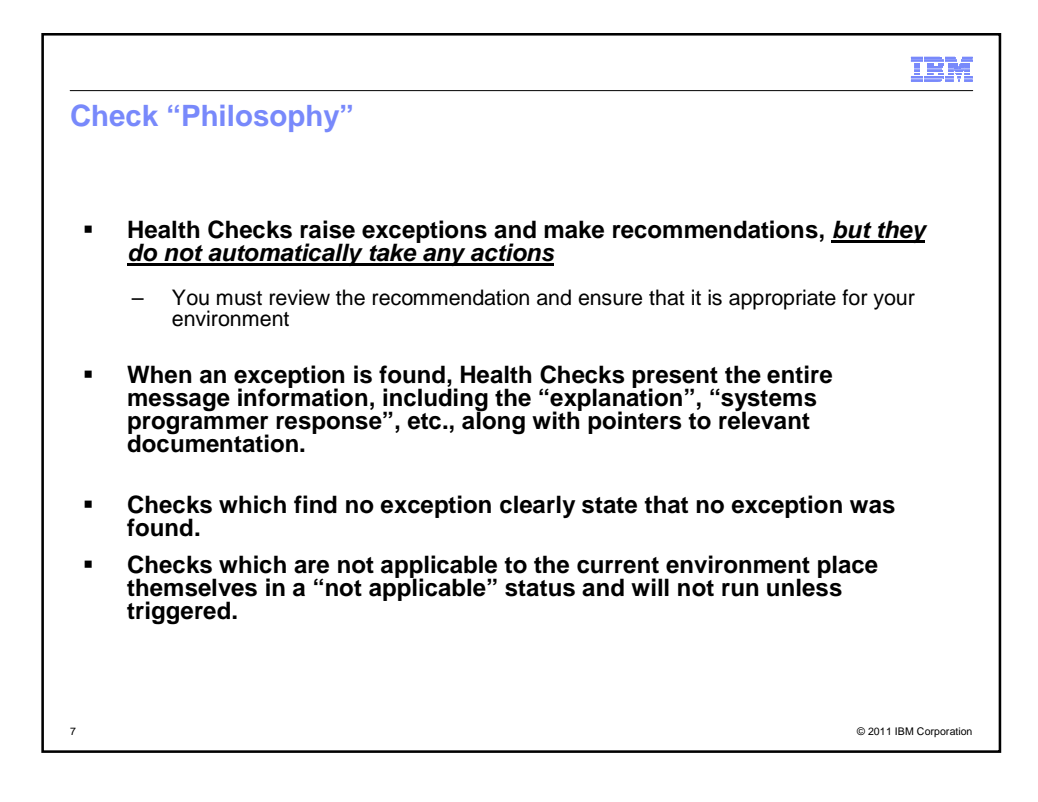

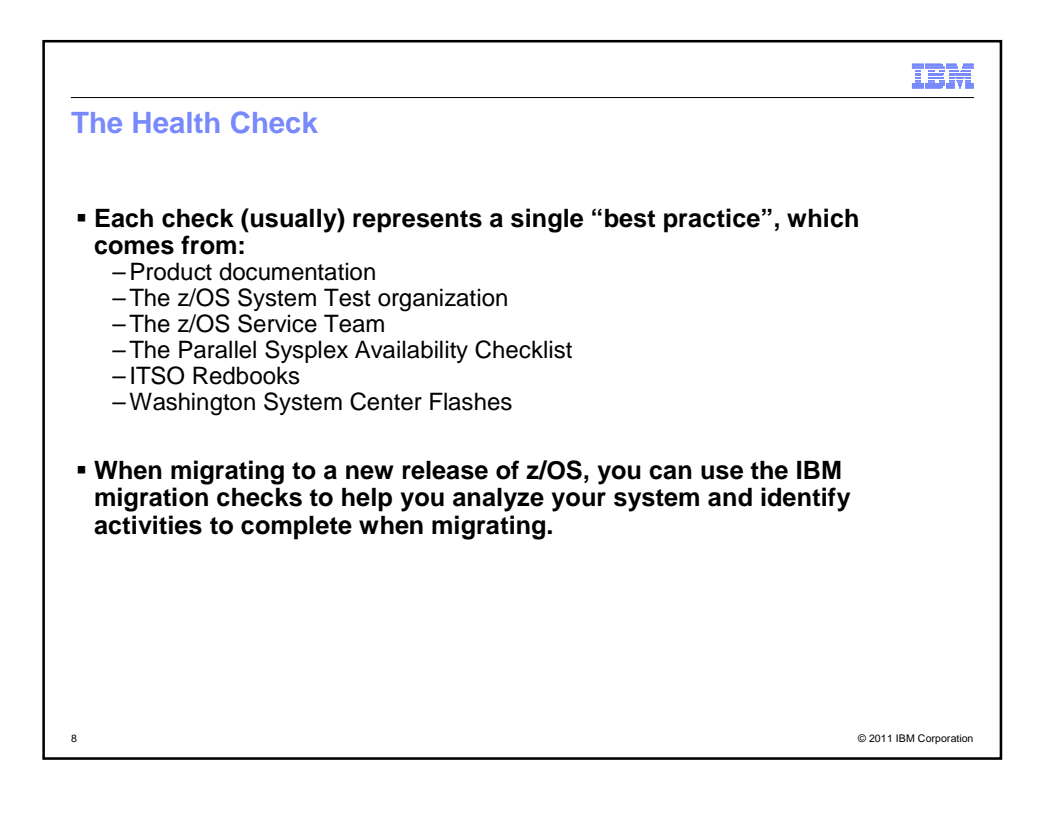

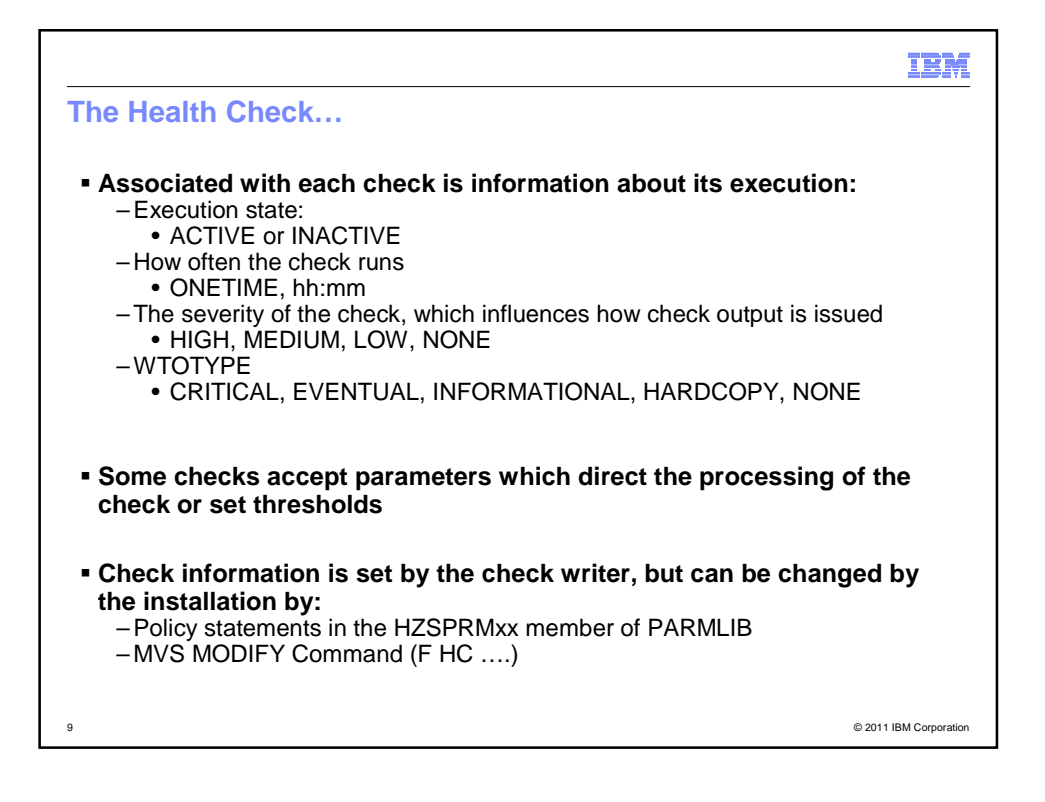

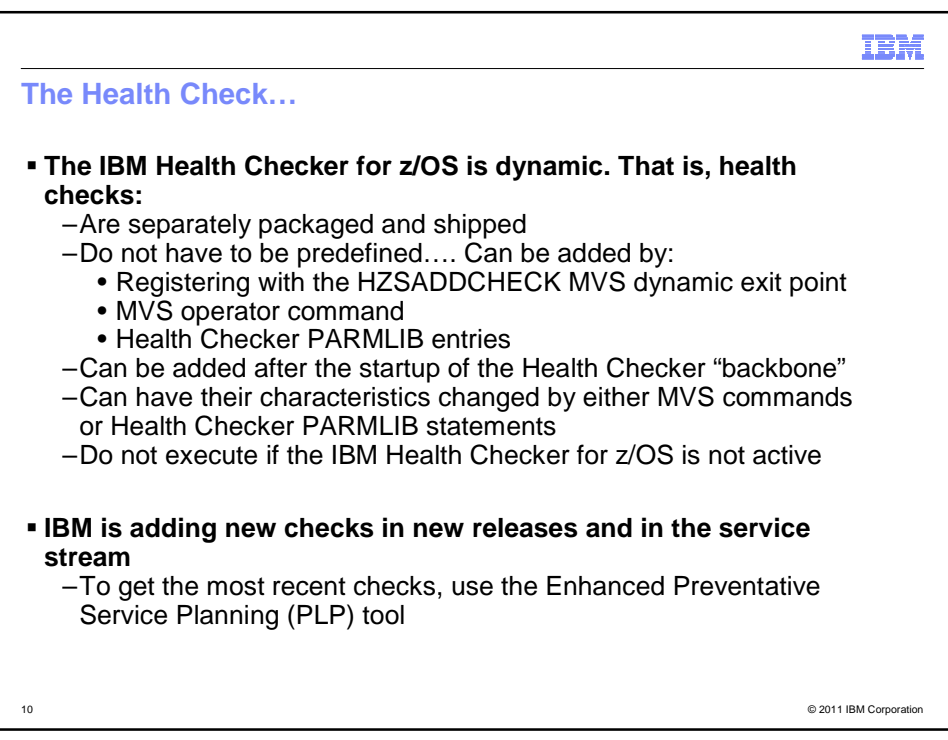

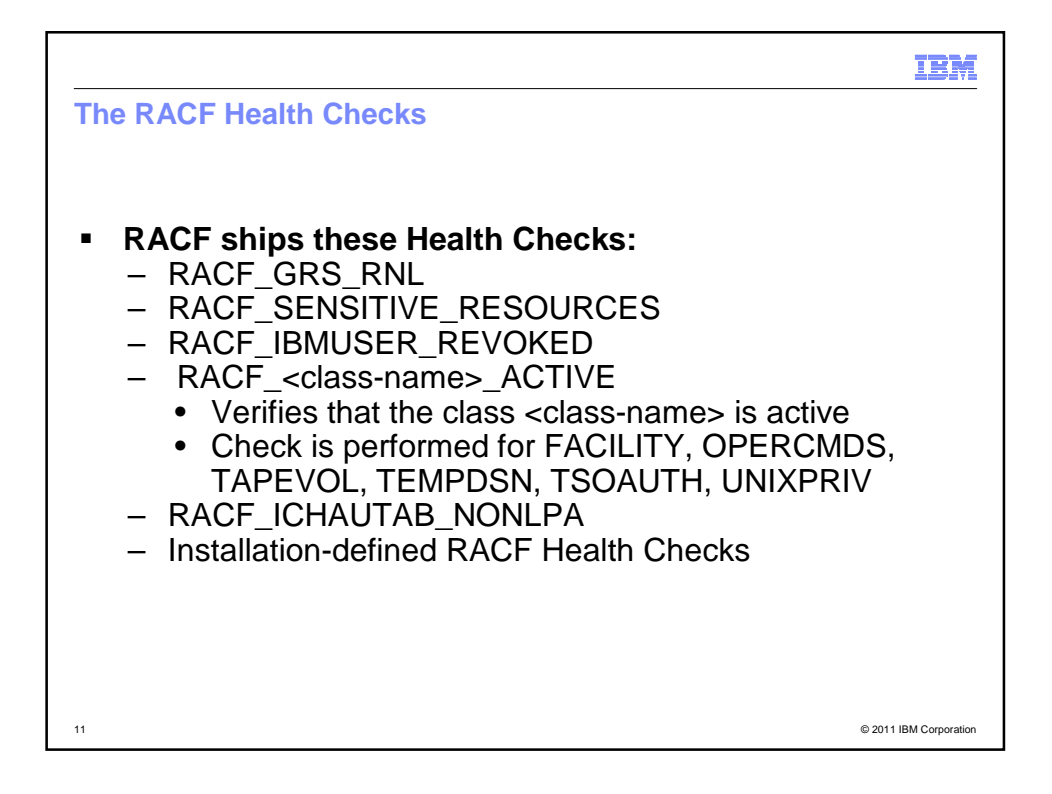

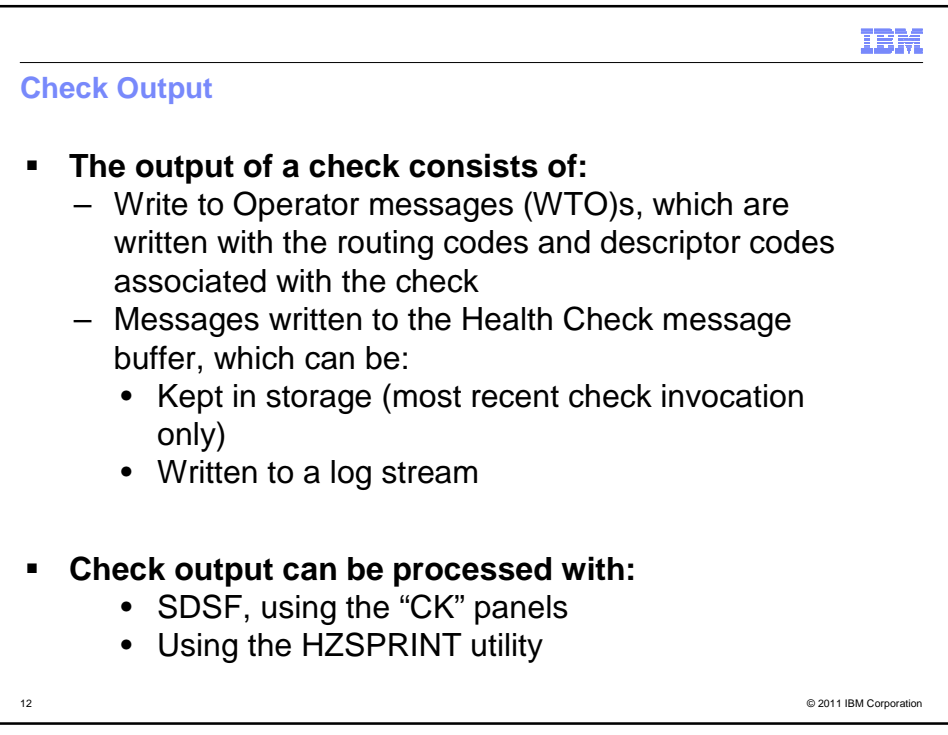

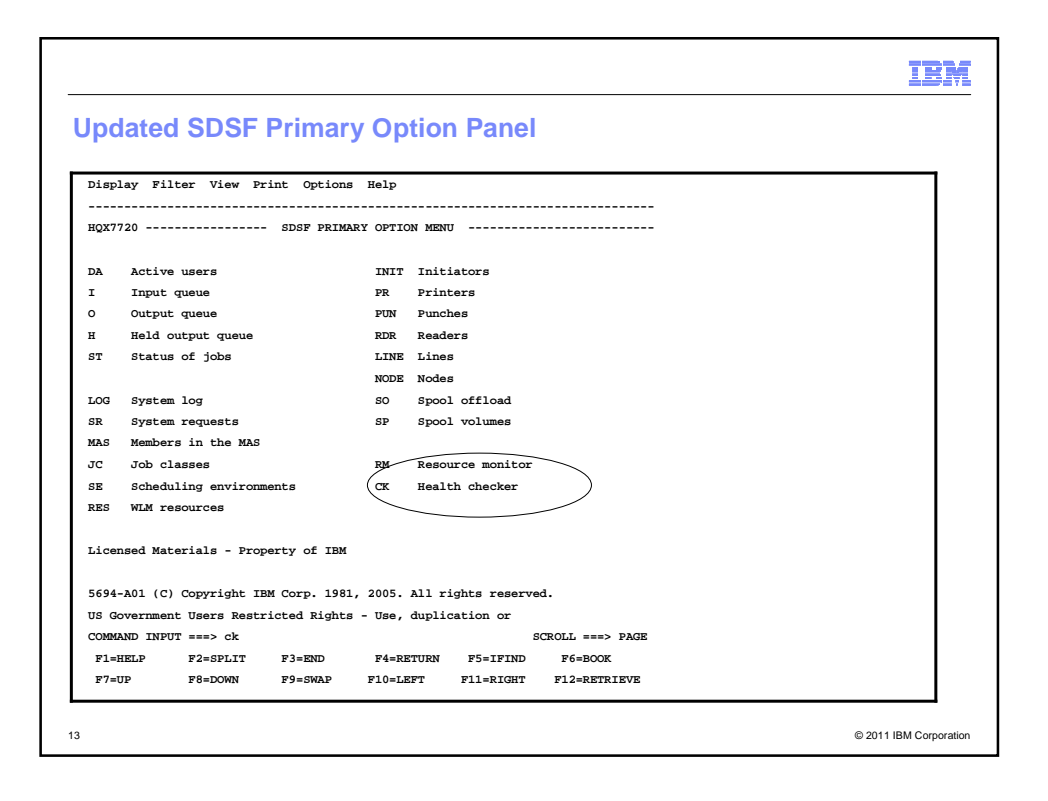

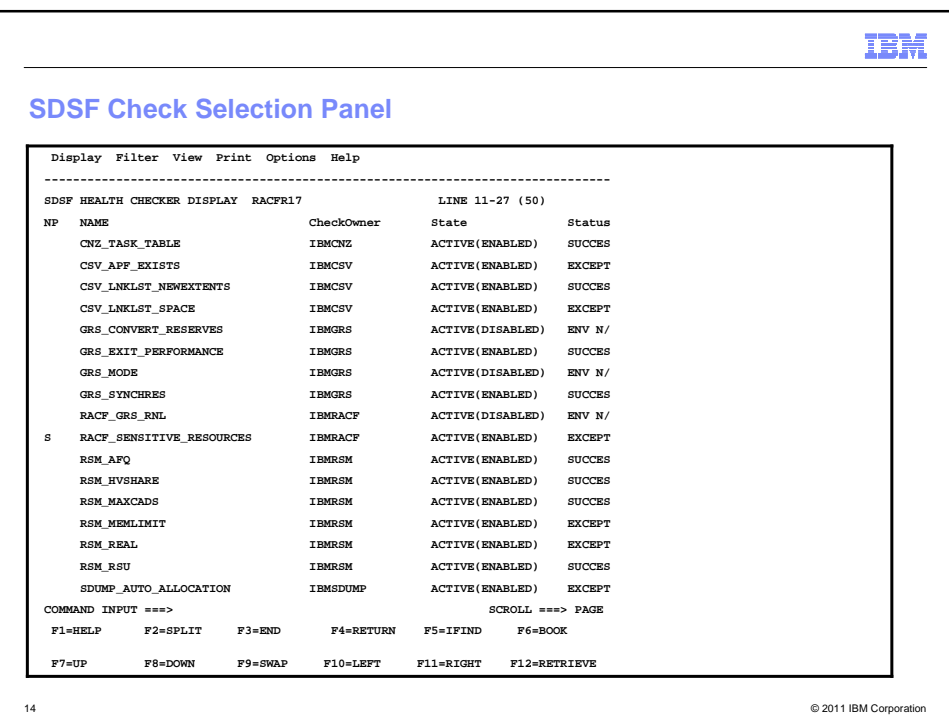

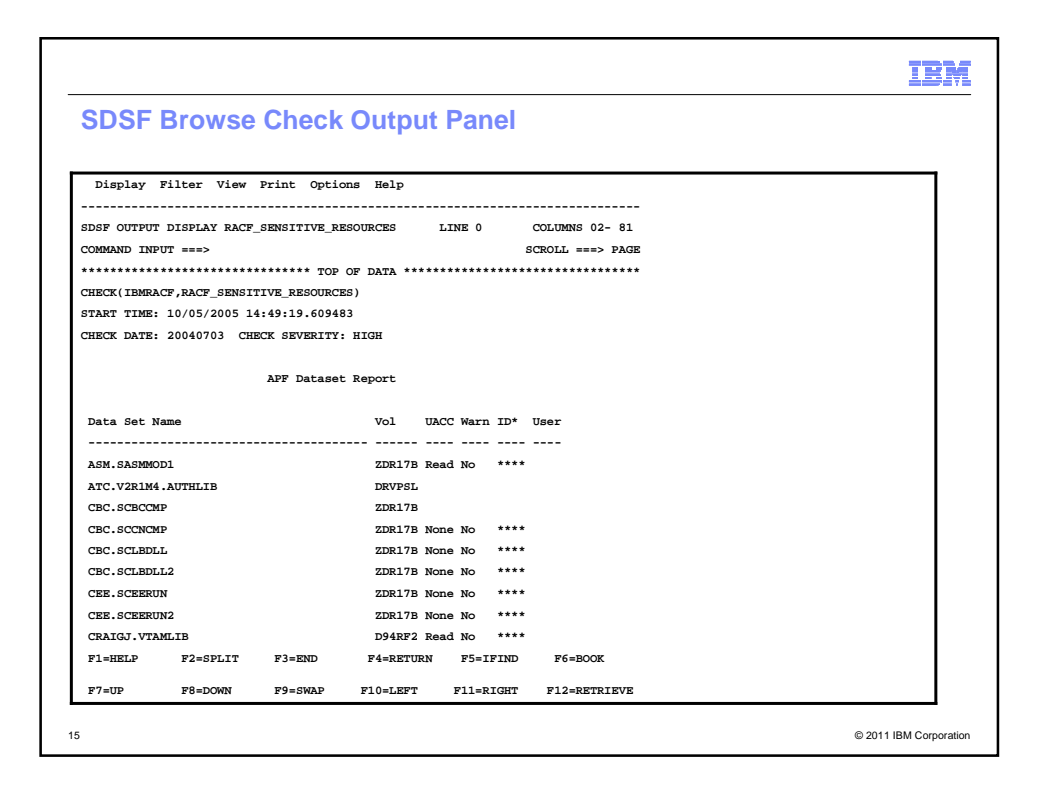

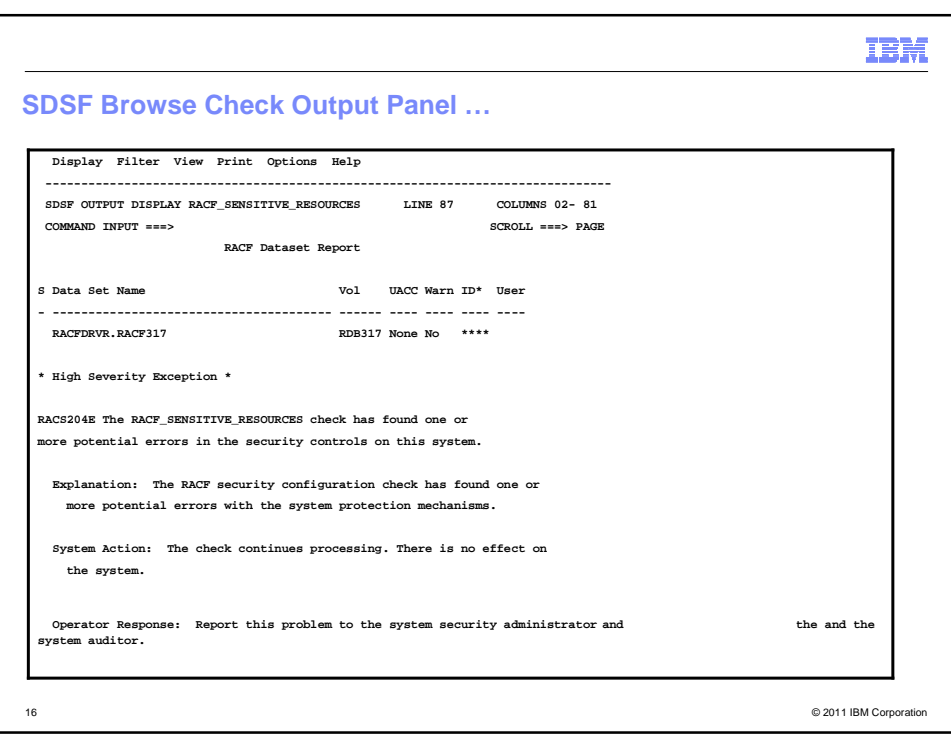

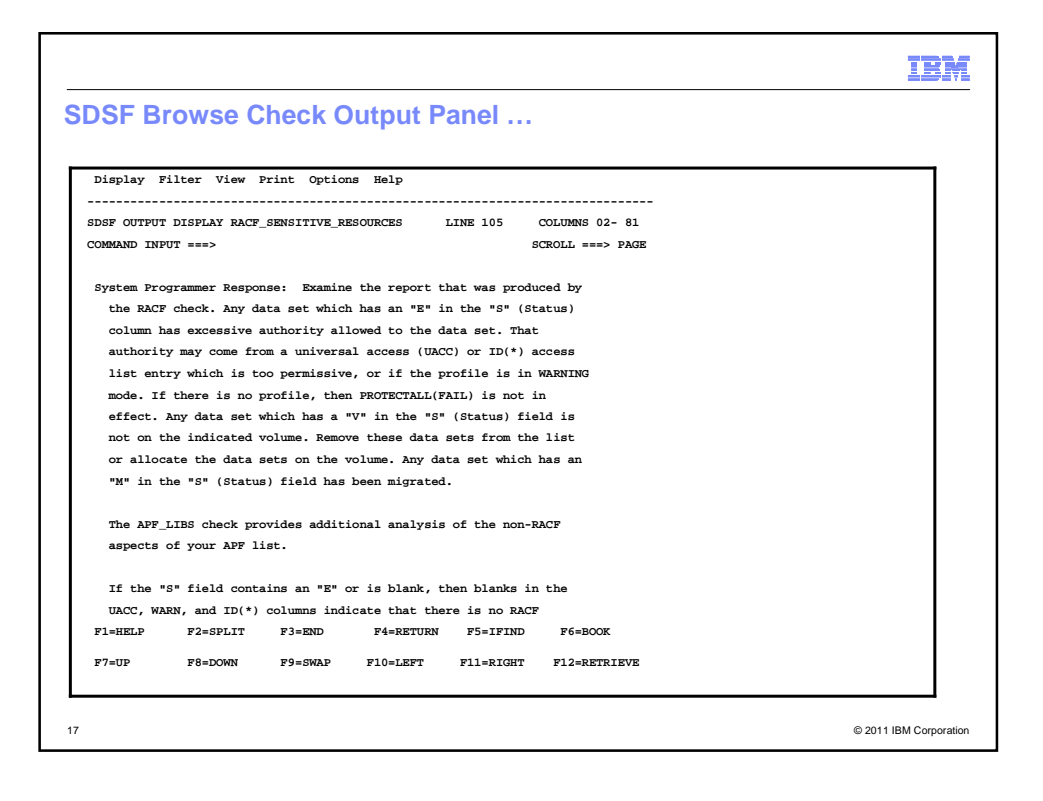

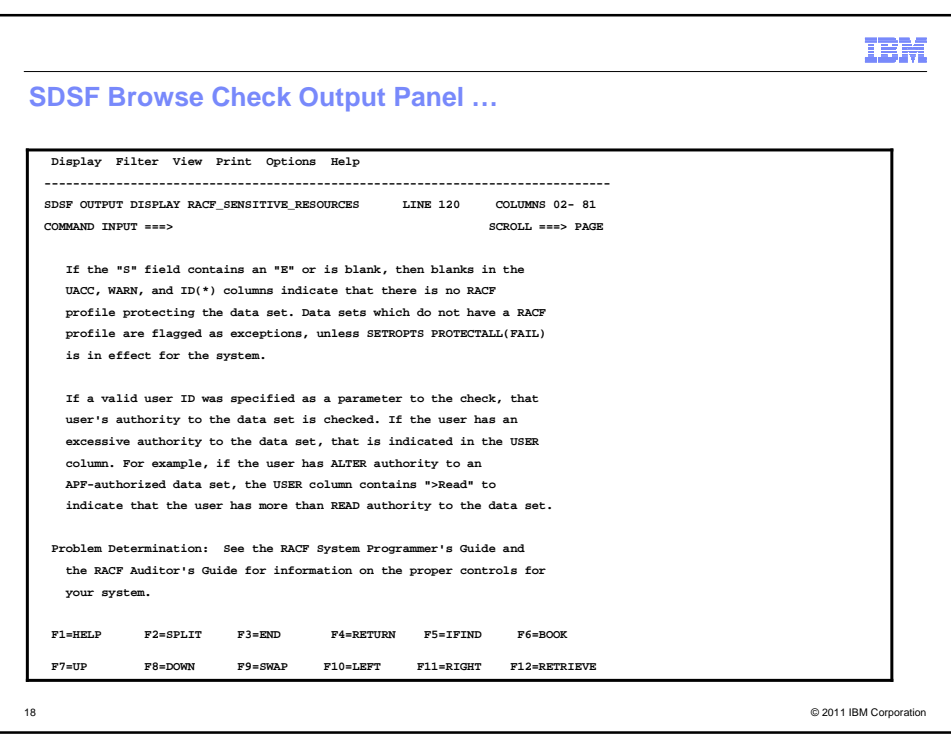

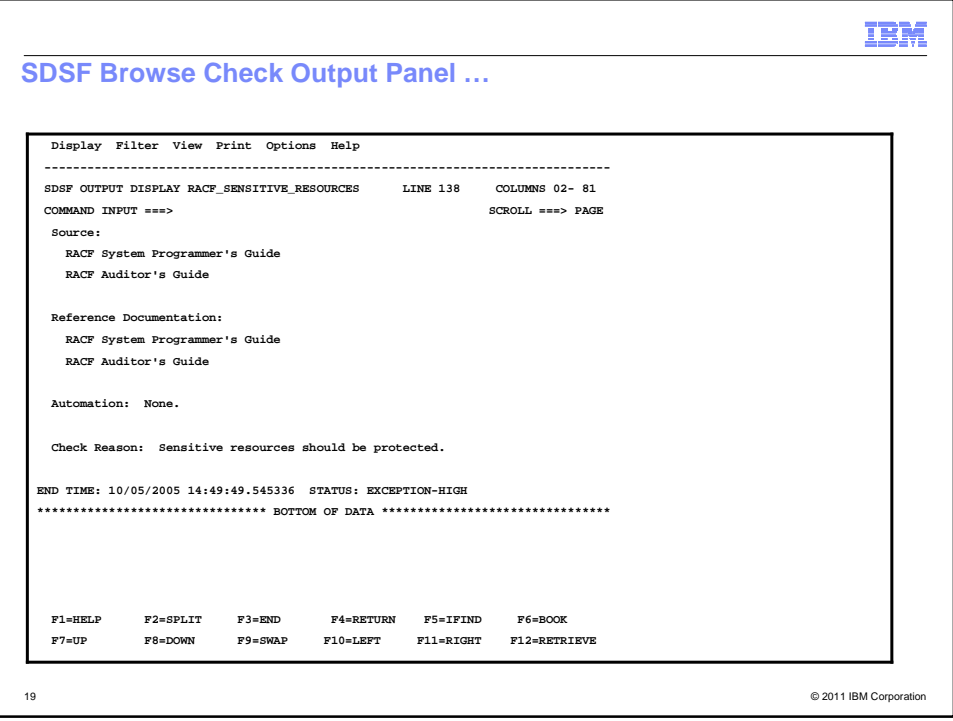

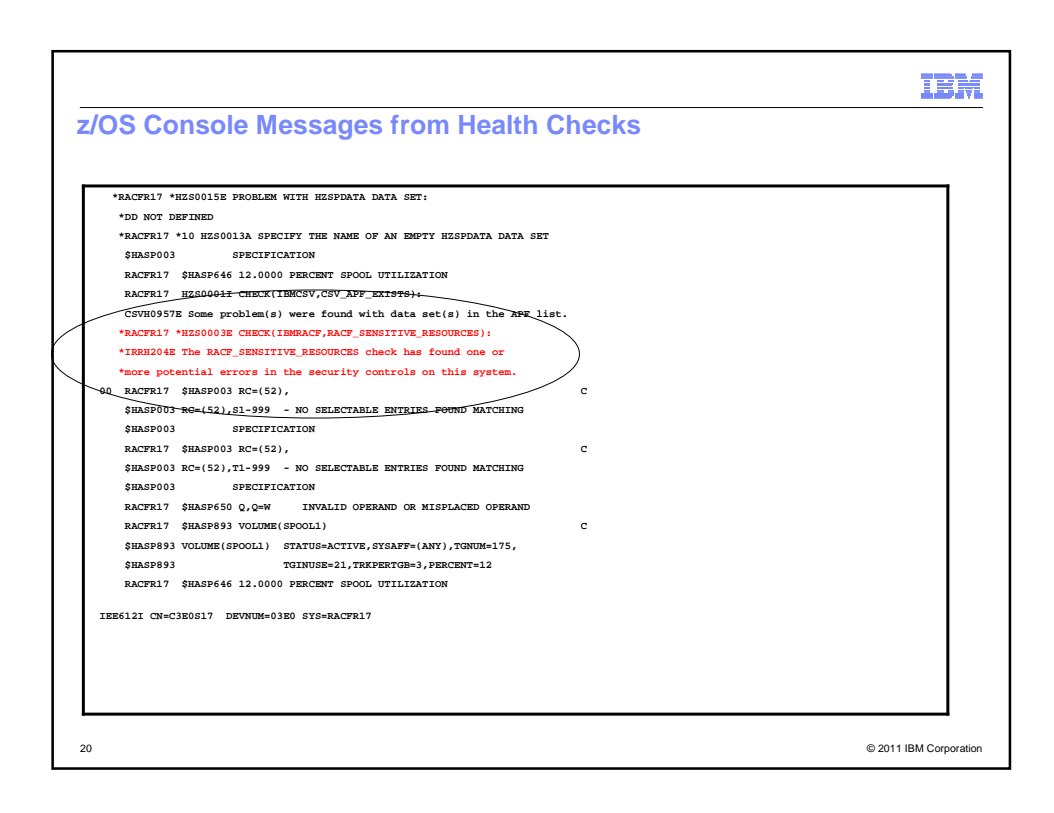

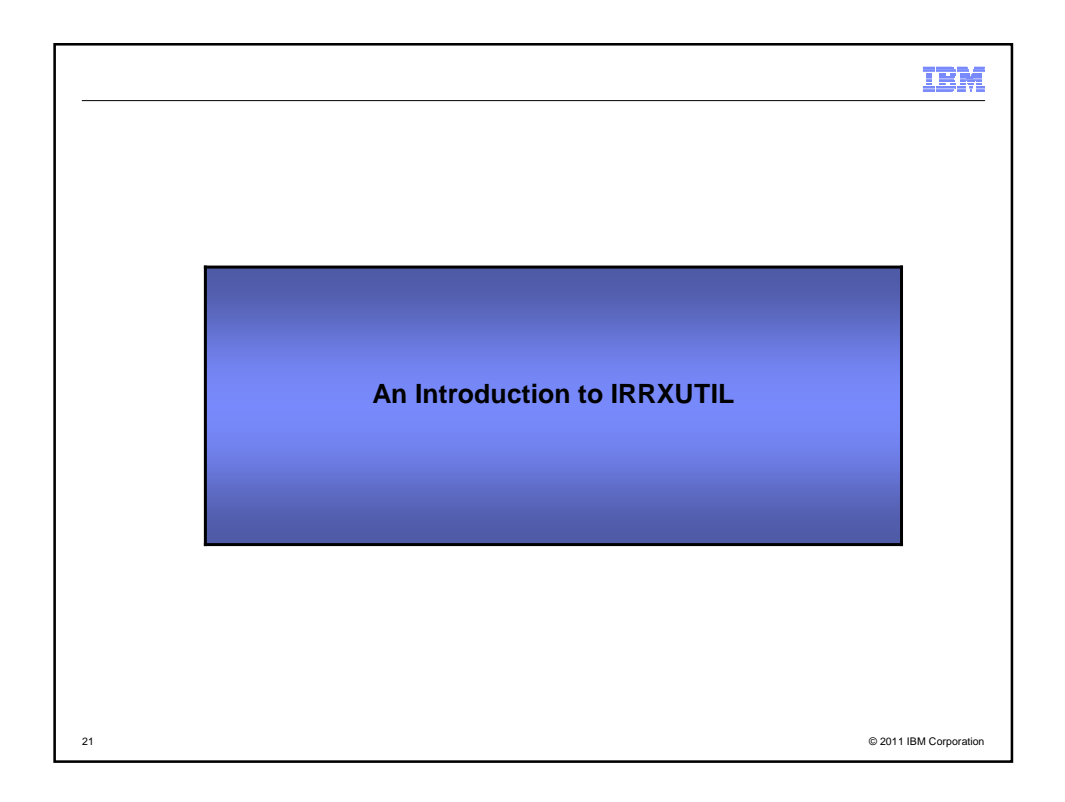

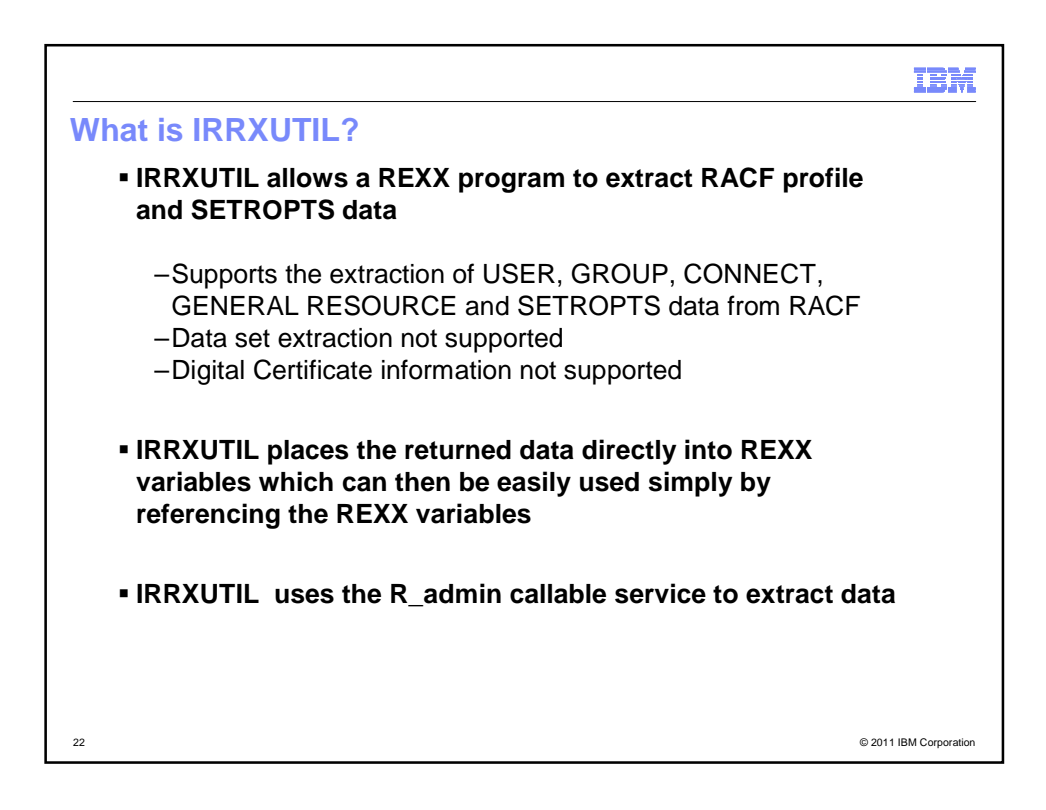

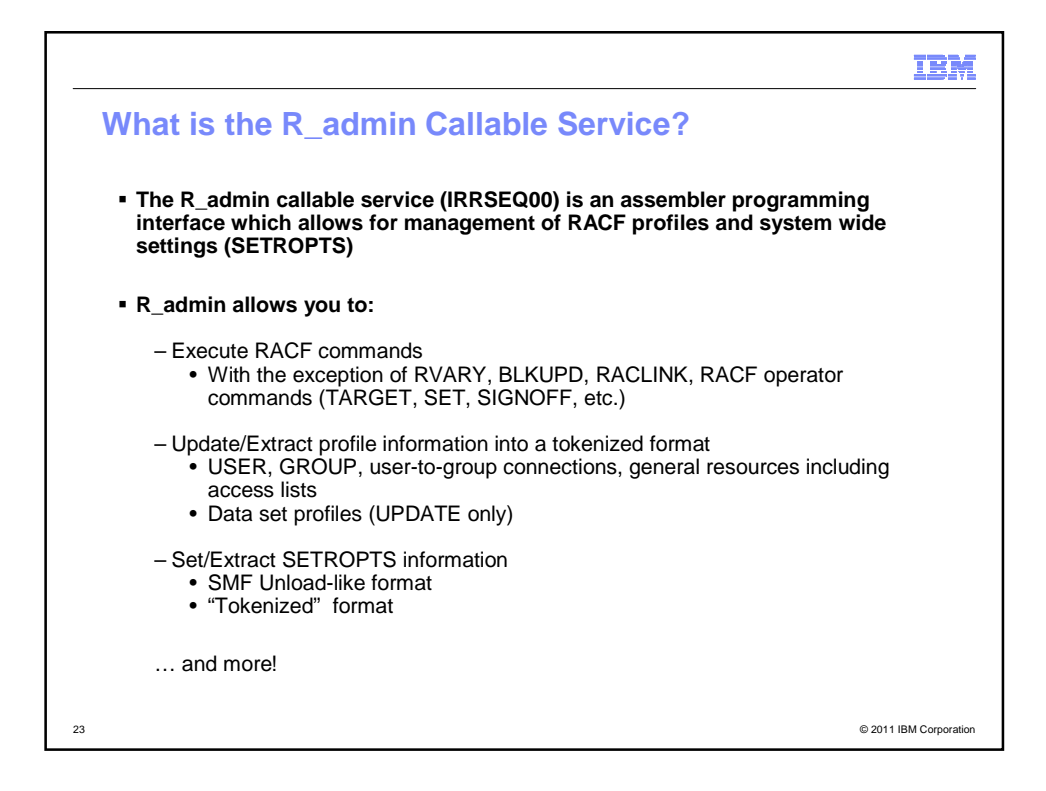

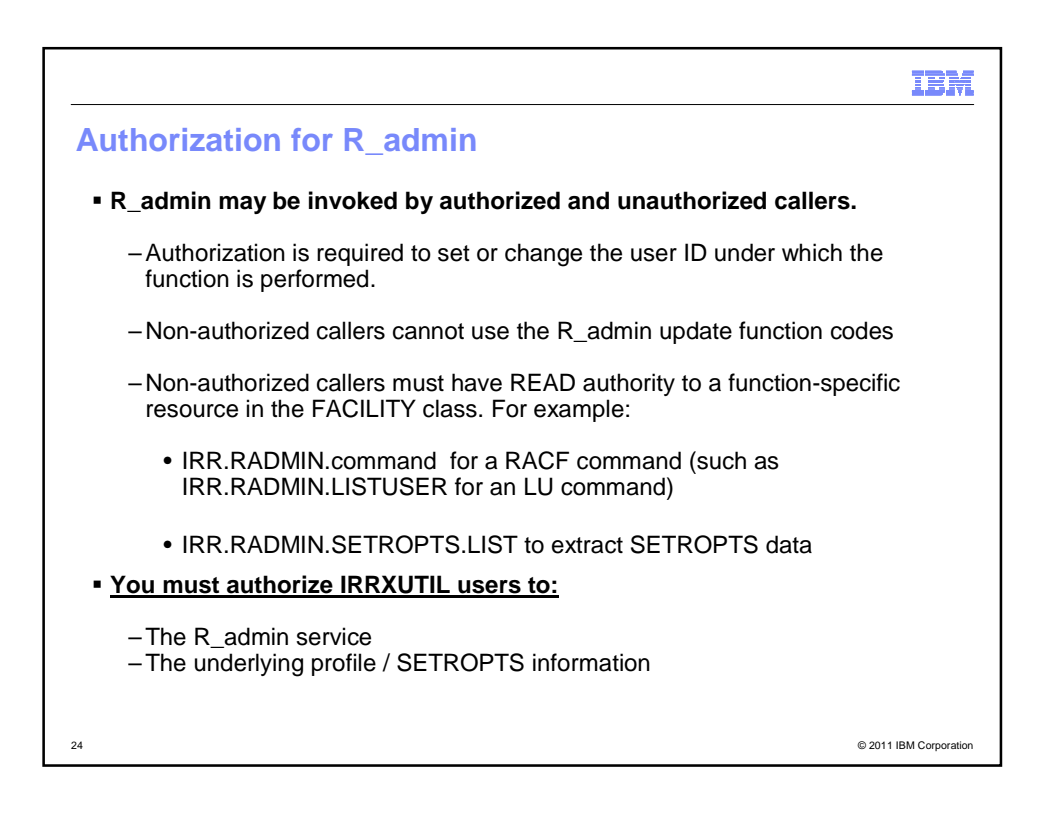

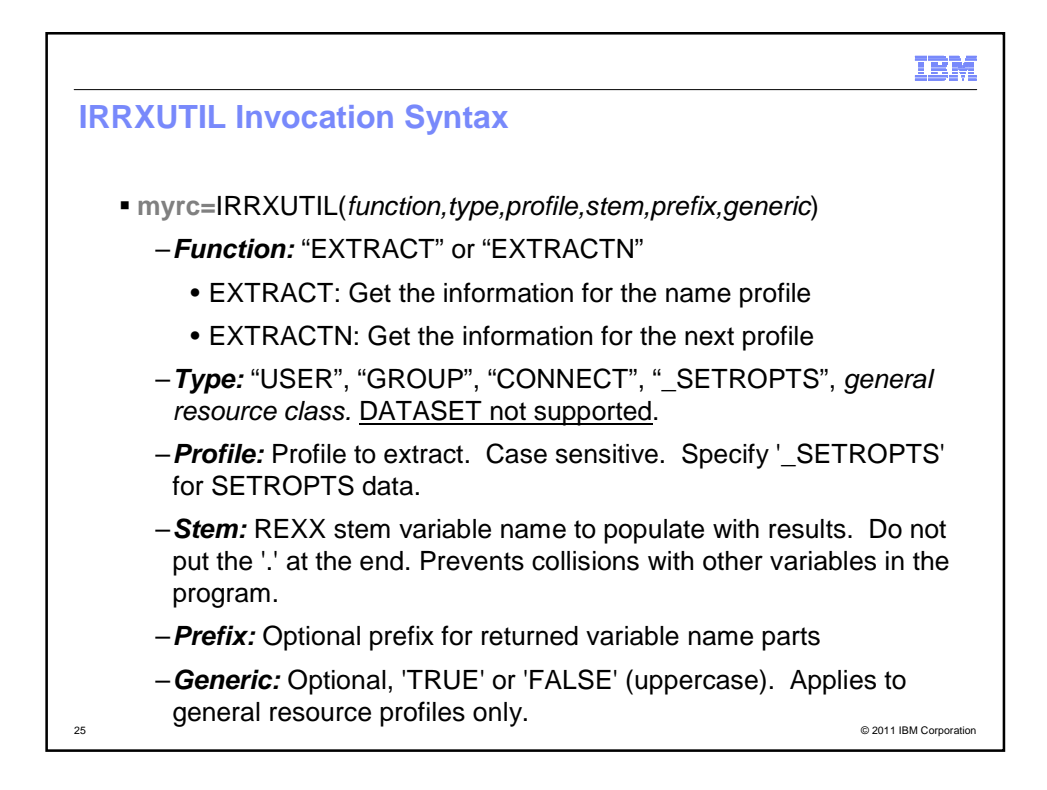

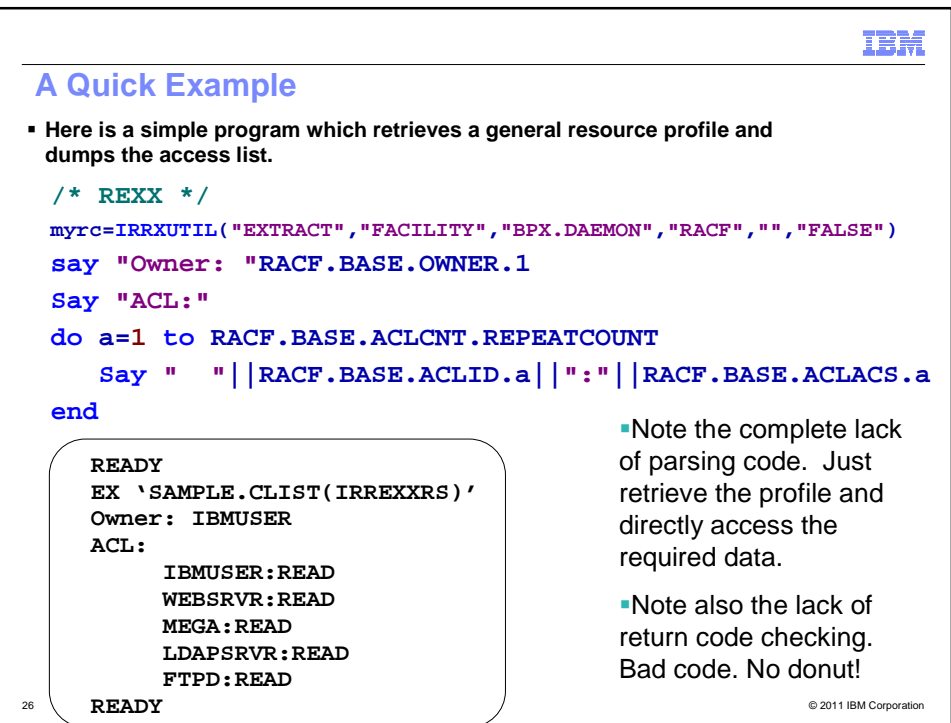

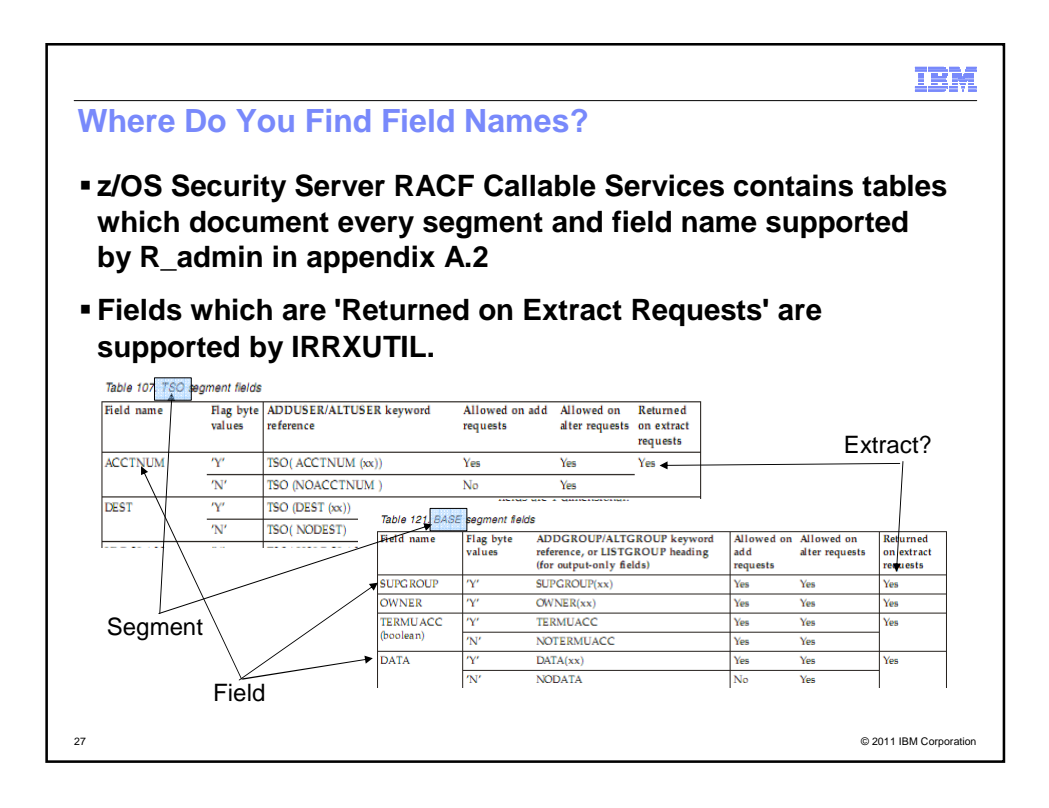

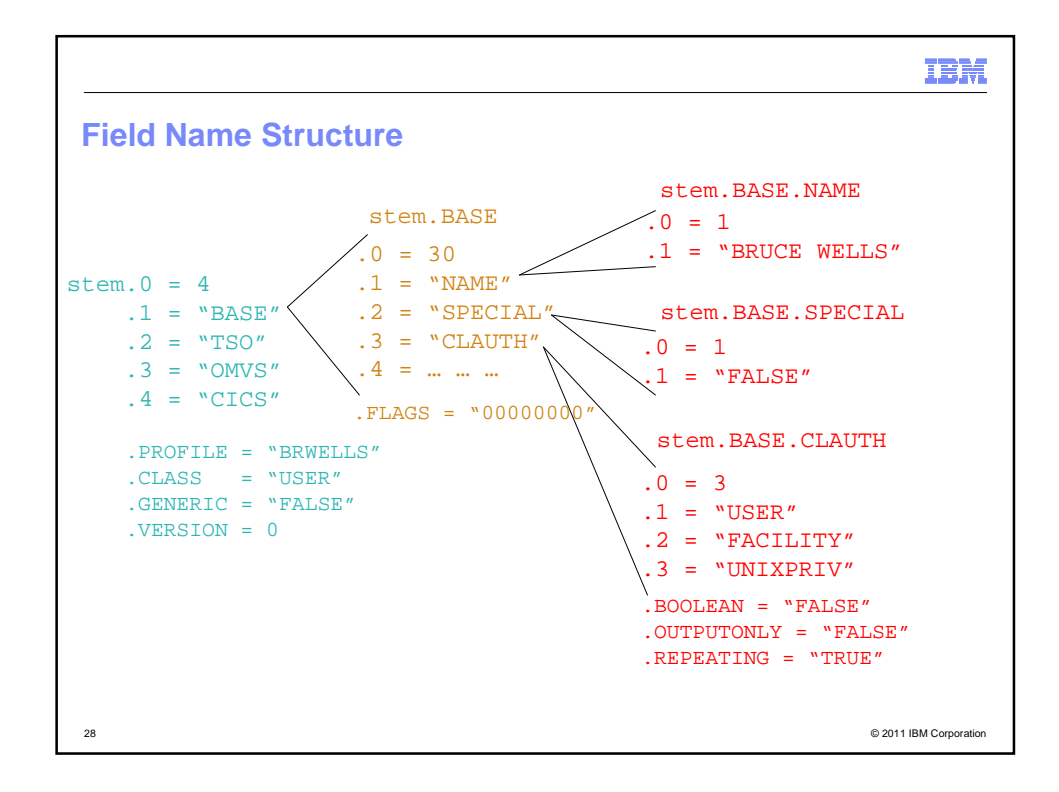

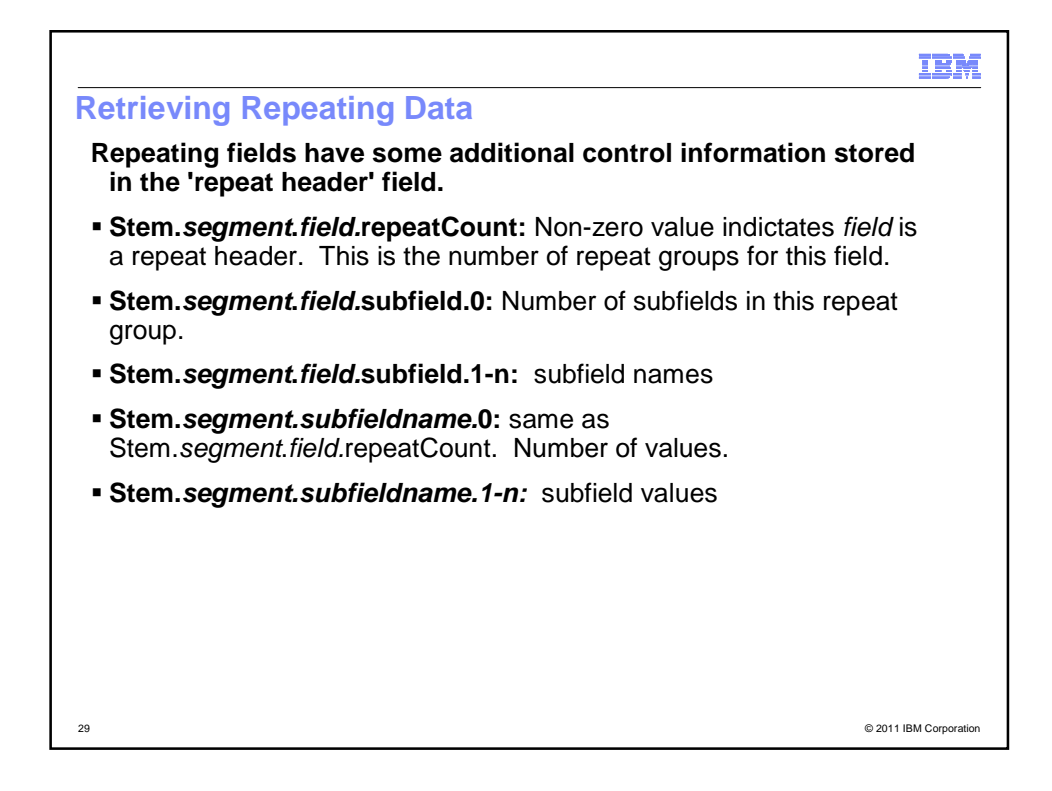

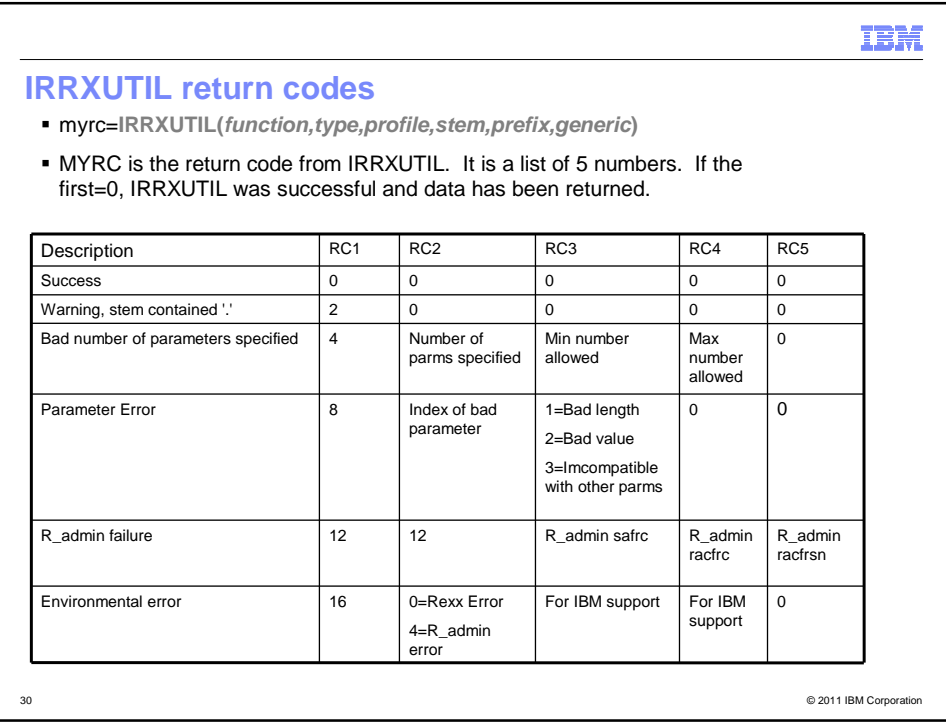

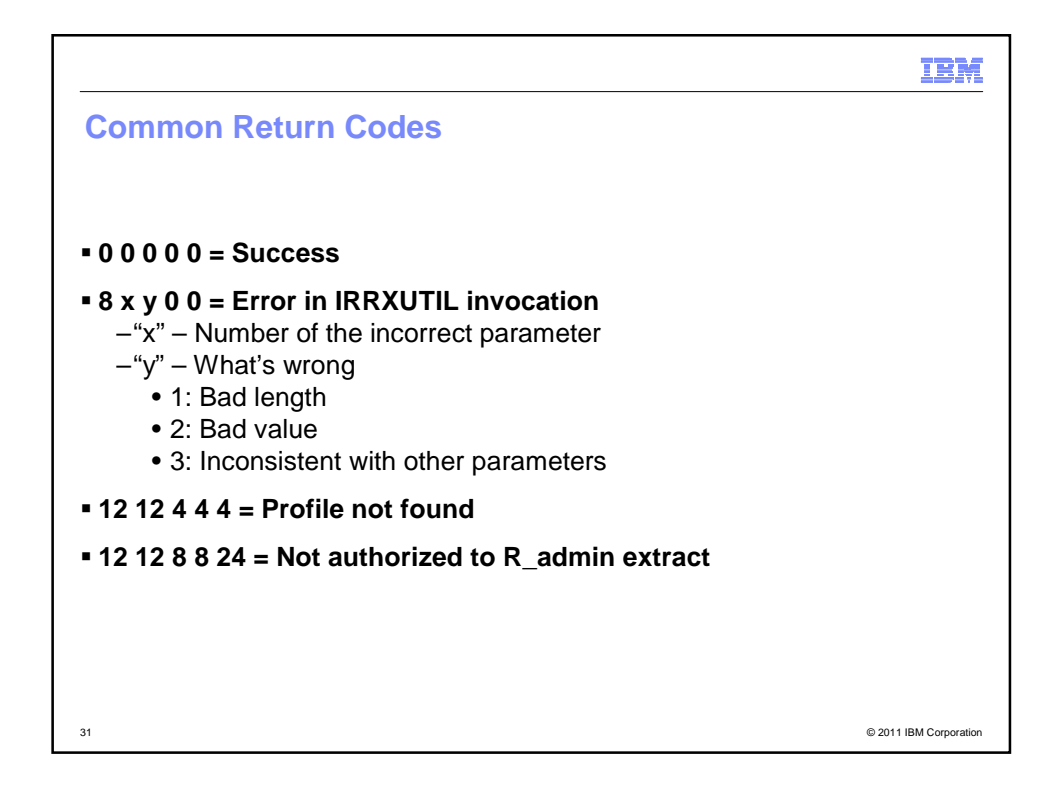

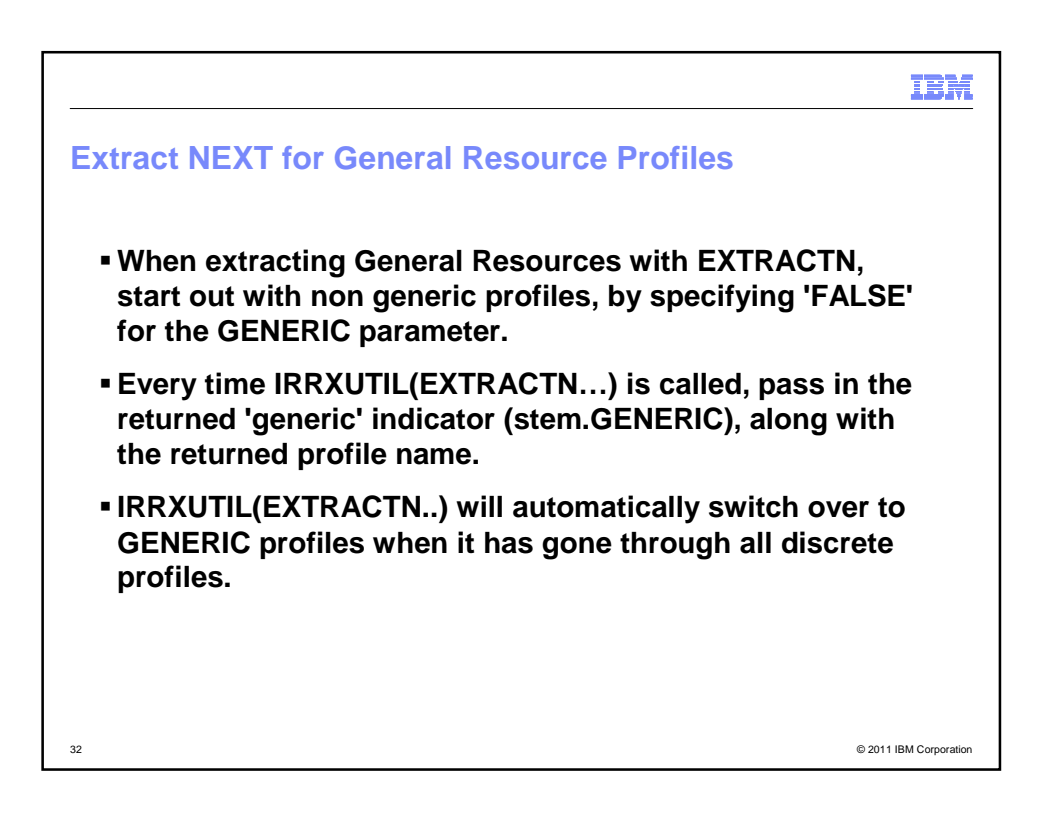

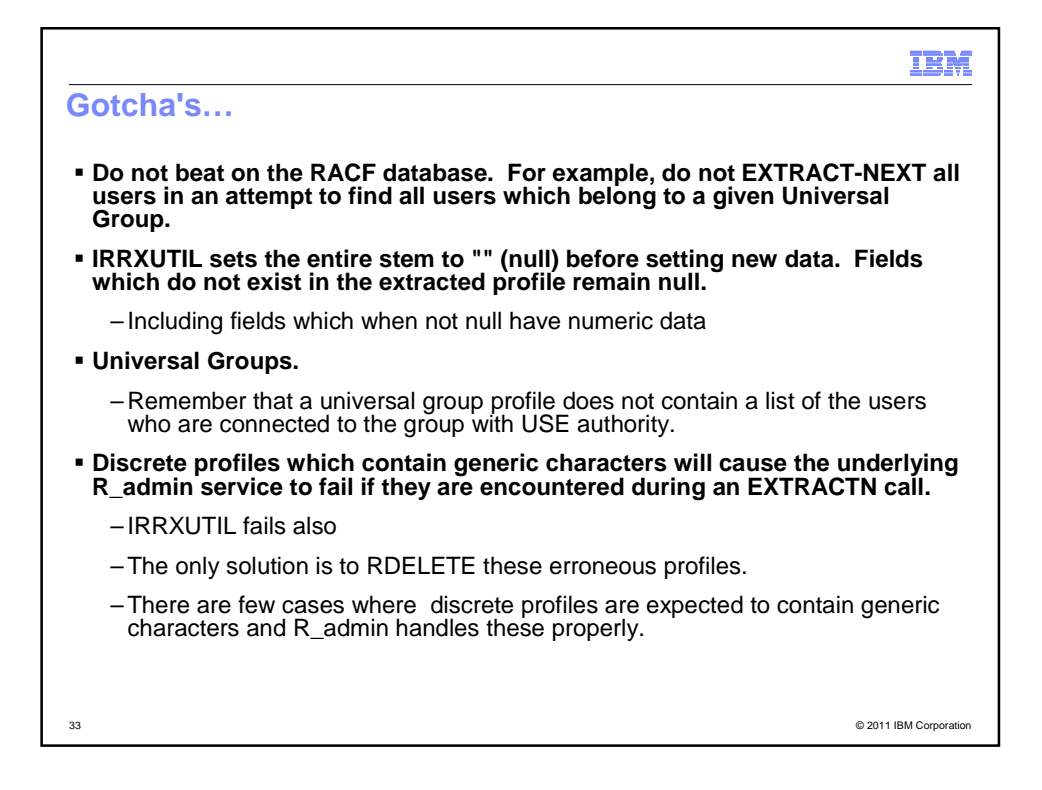

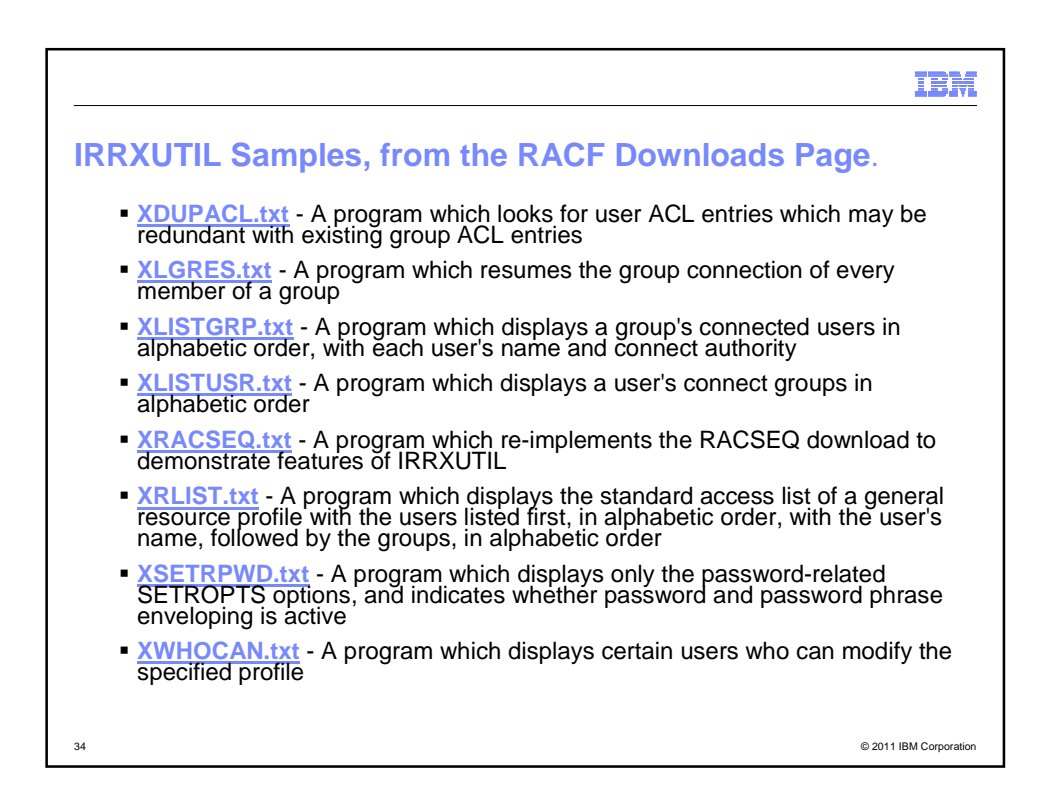

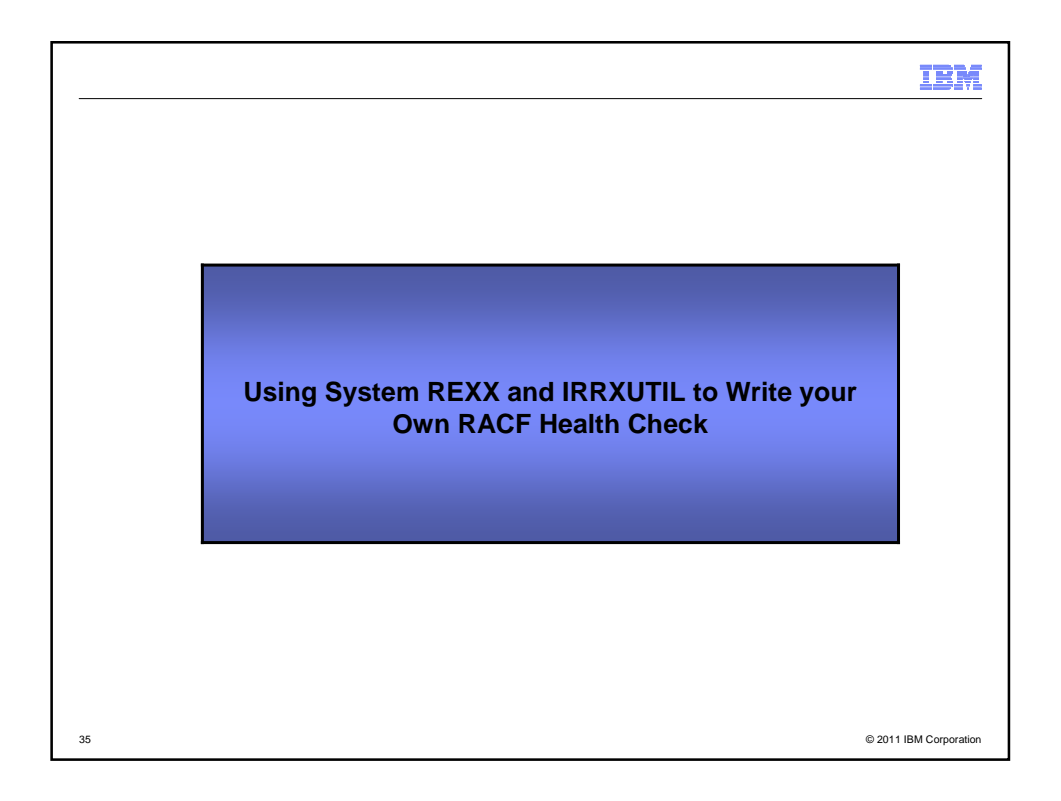

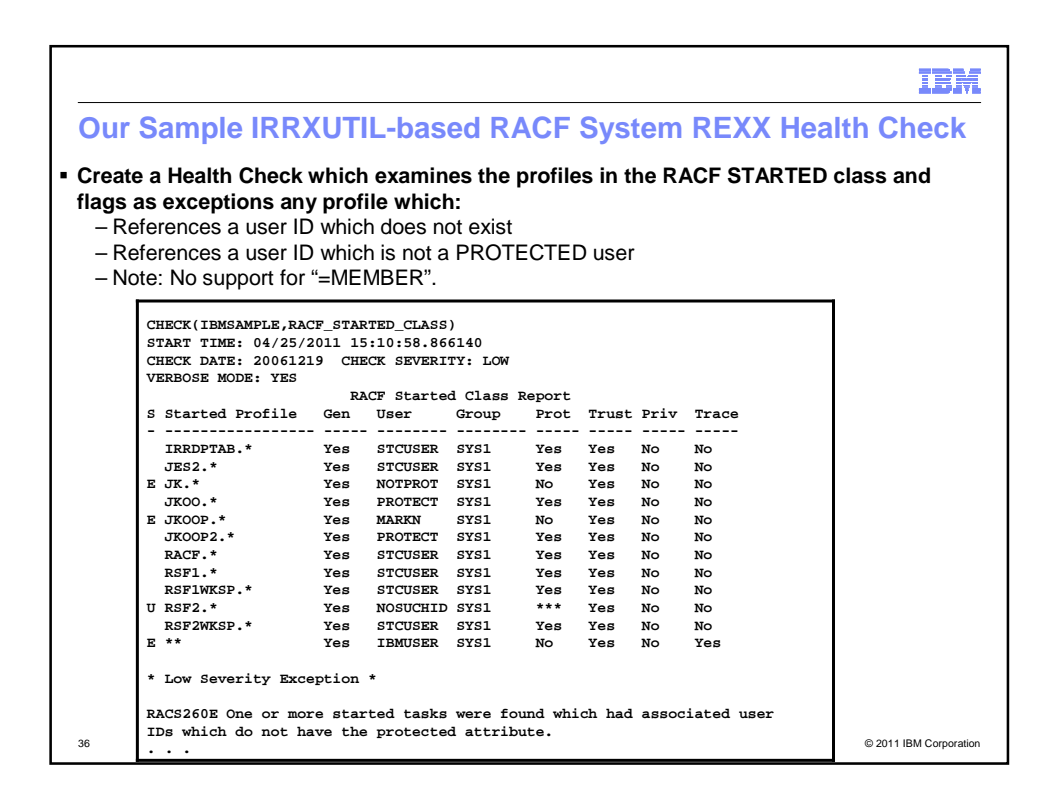

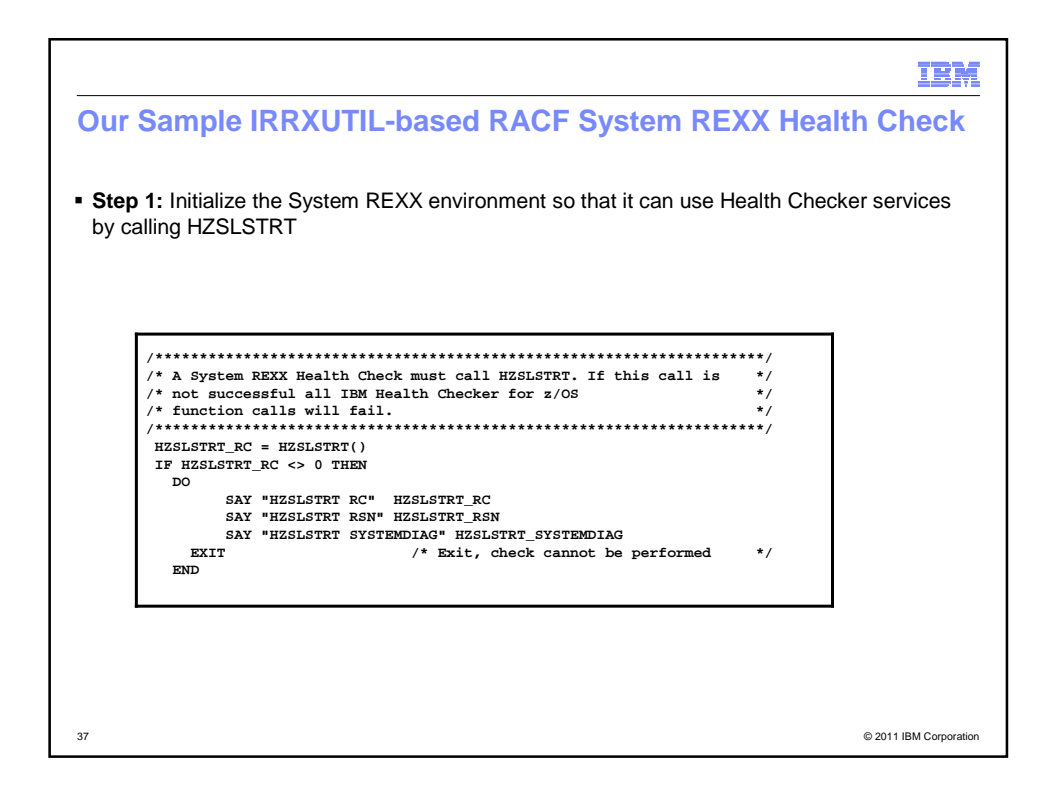

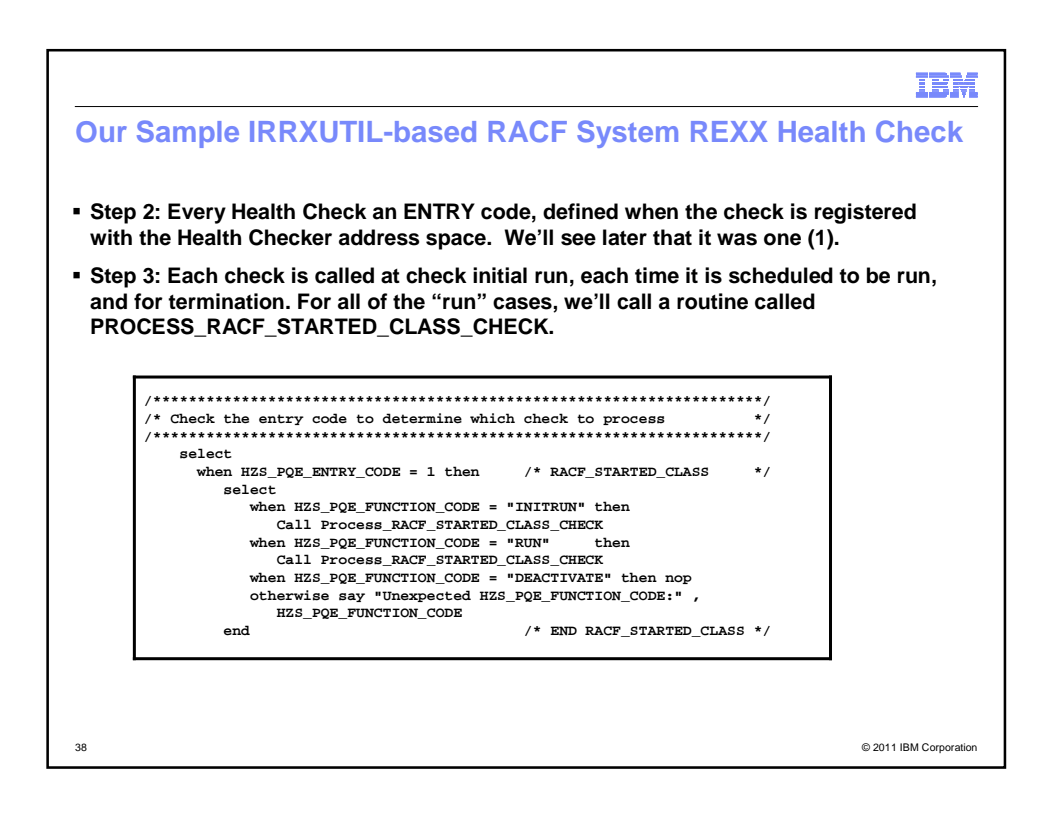

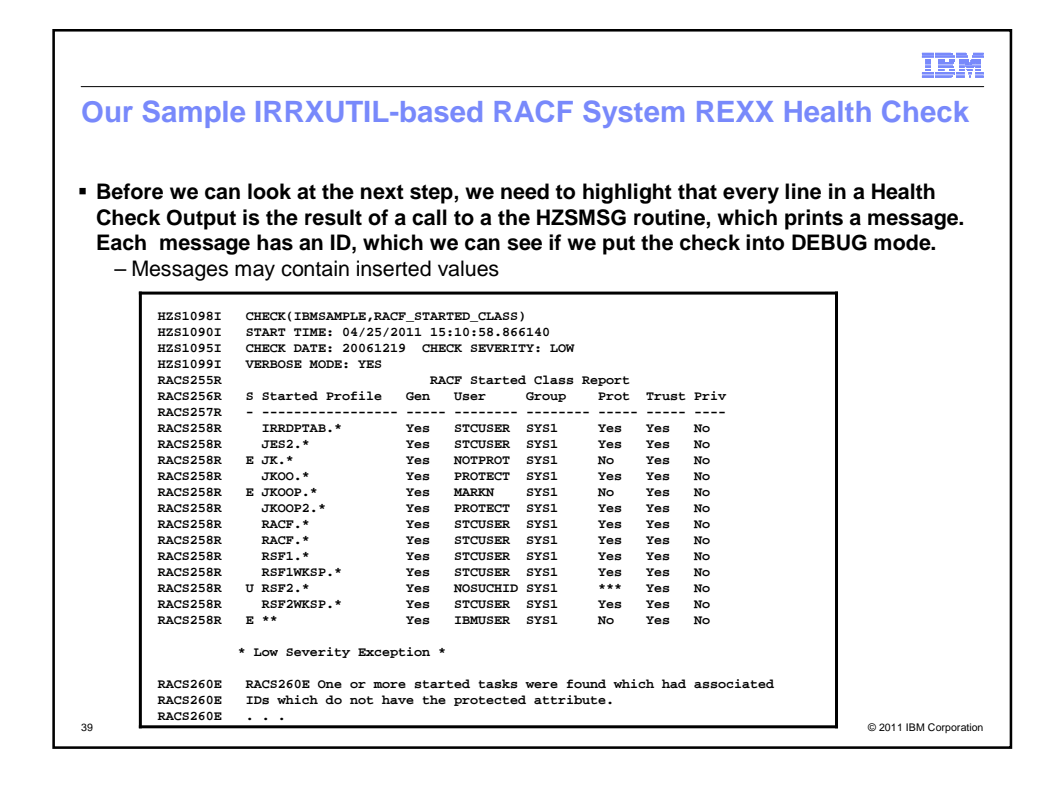

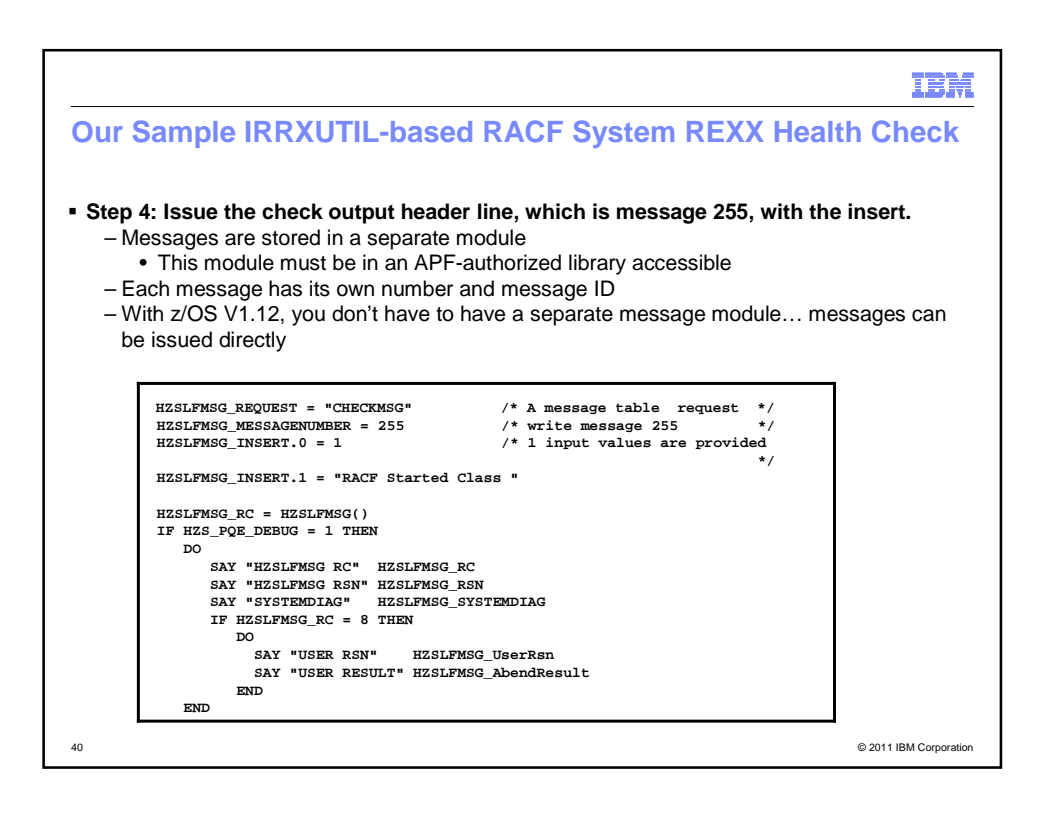

Copyright (c) 2011 IBM Corporation 20

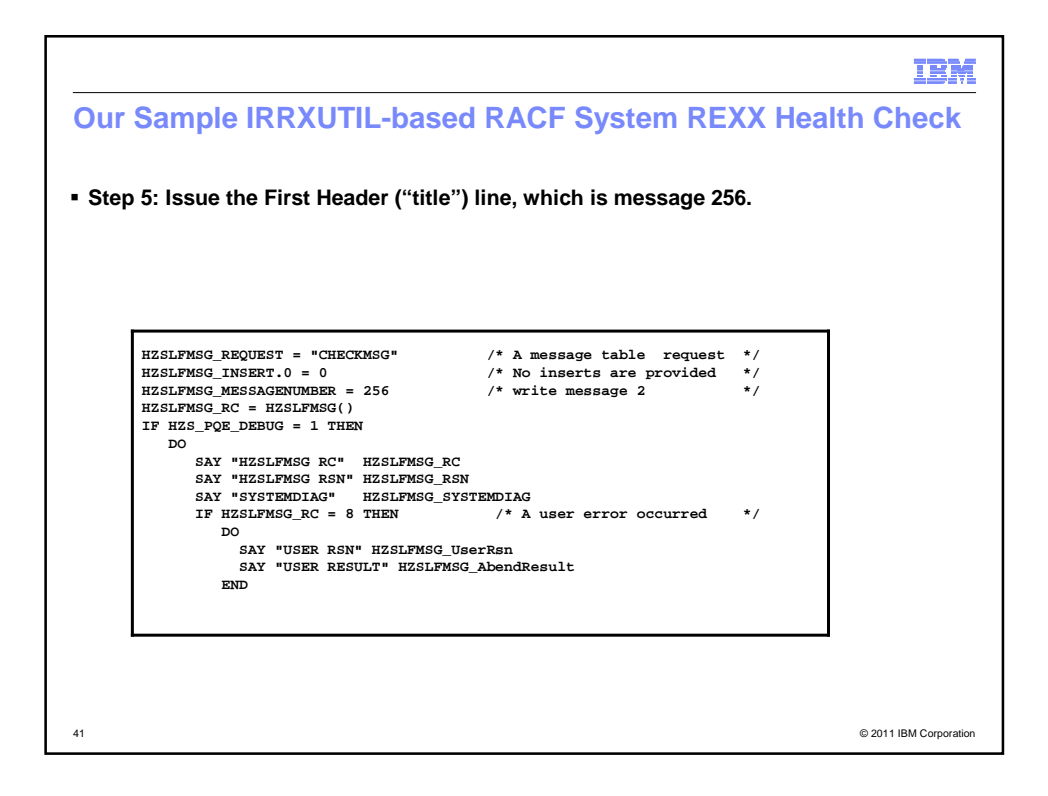

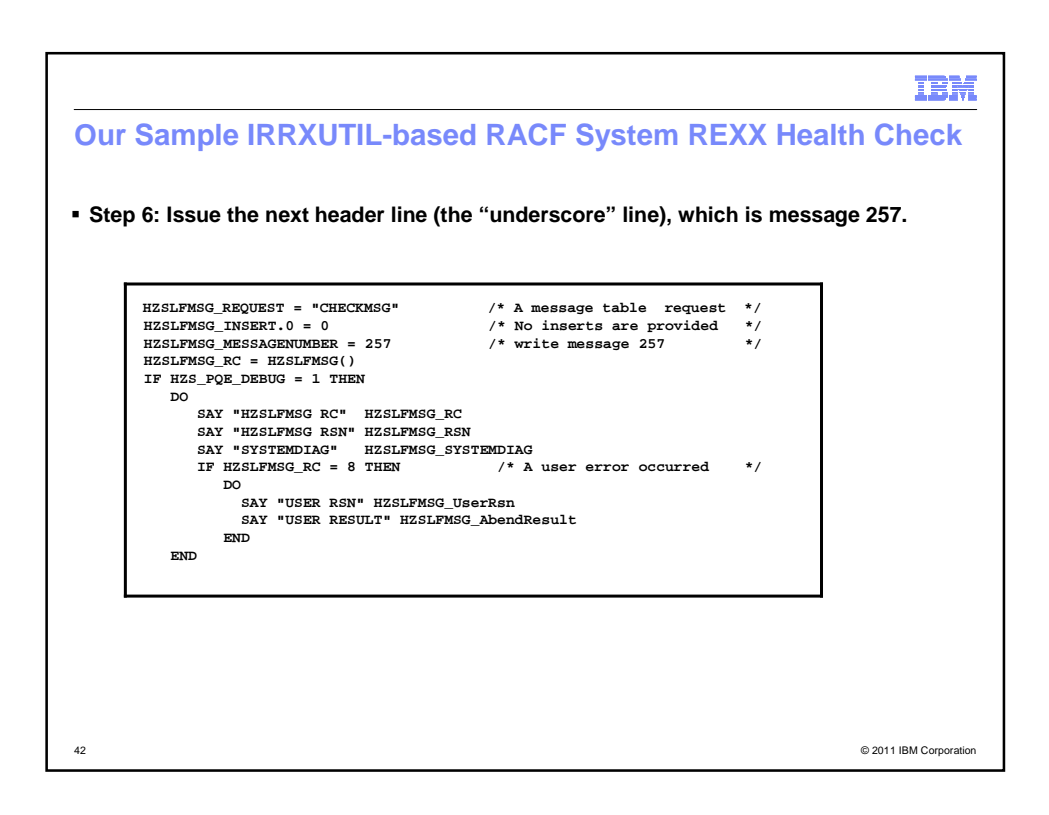

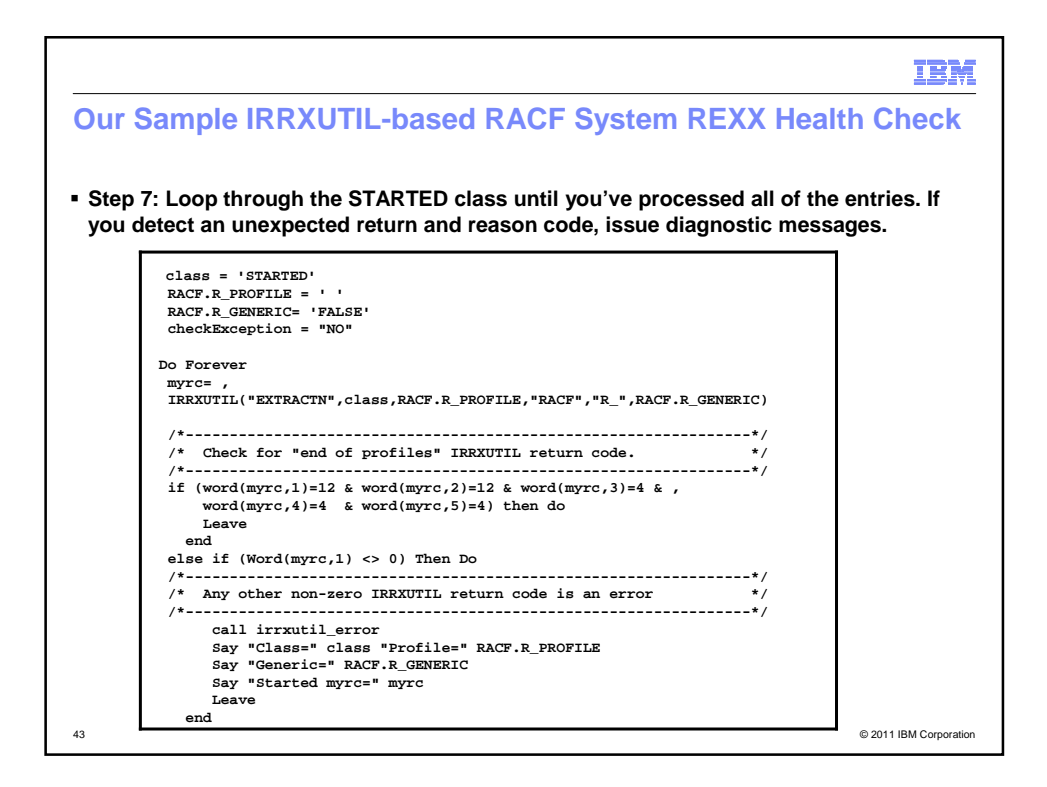

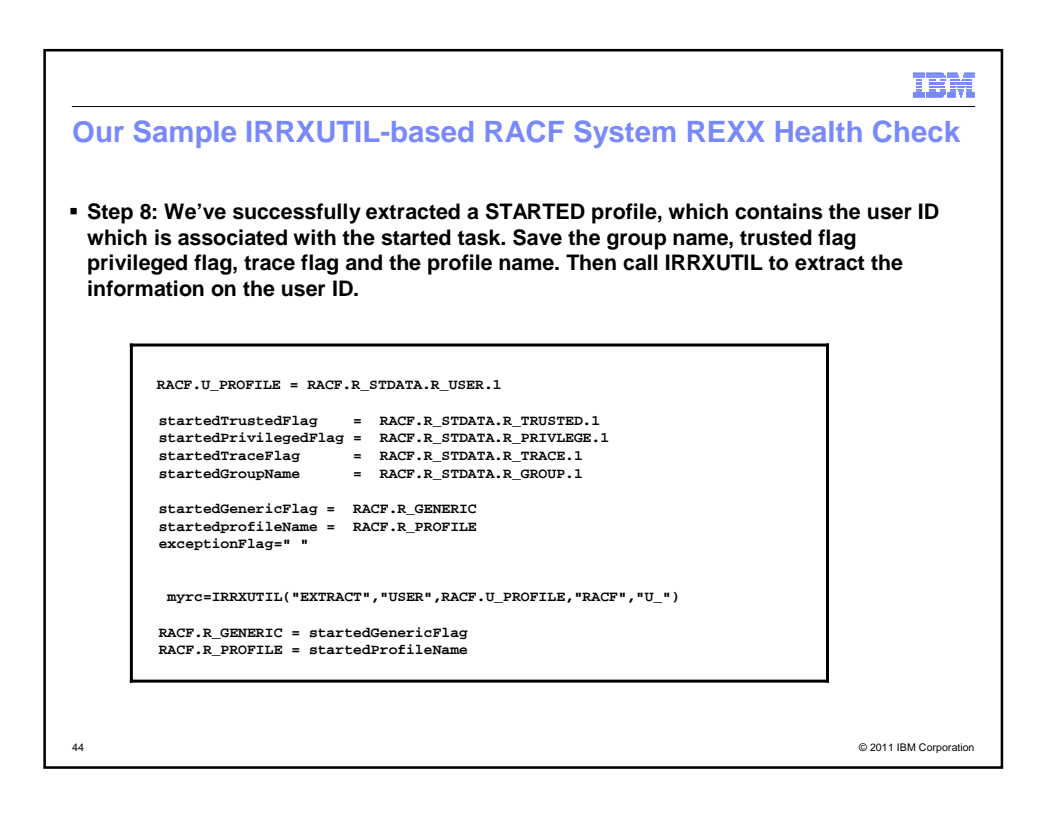

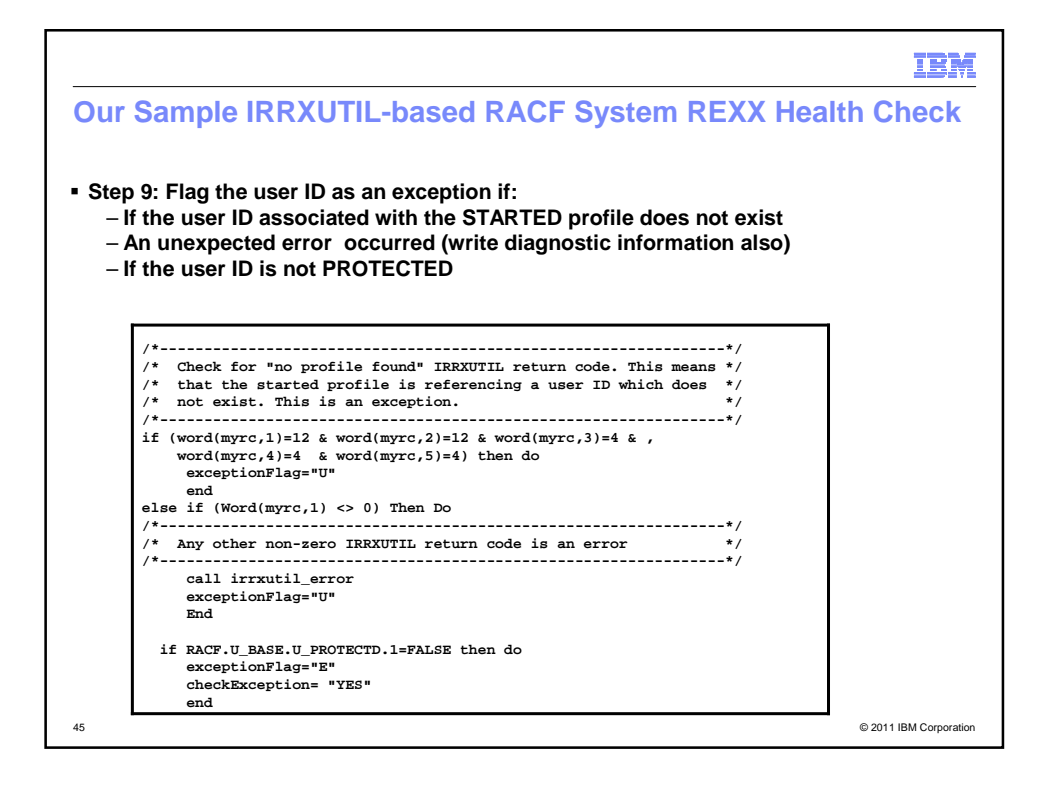

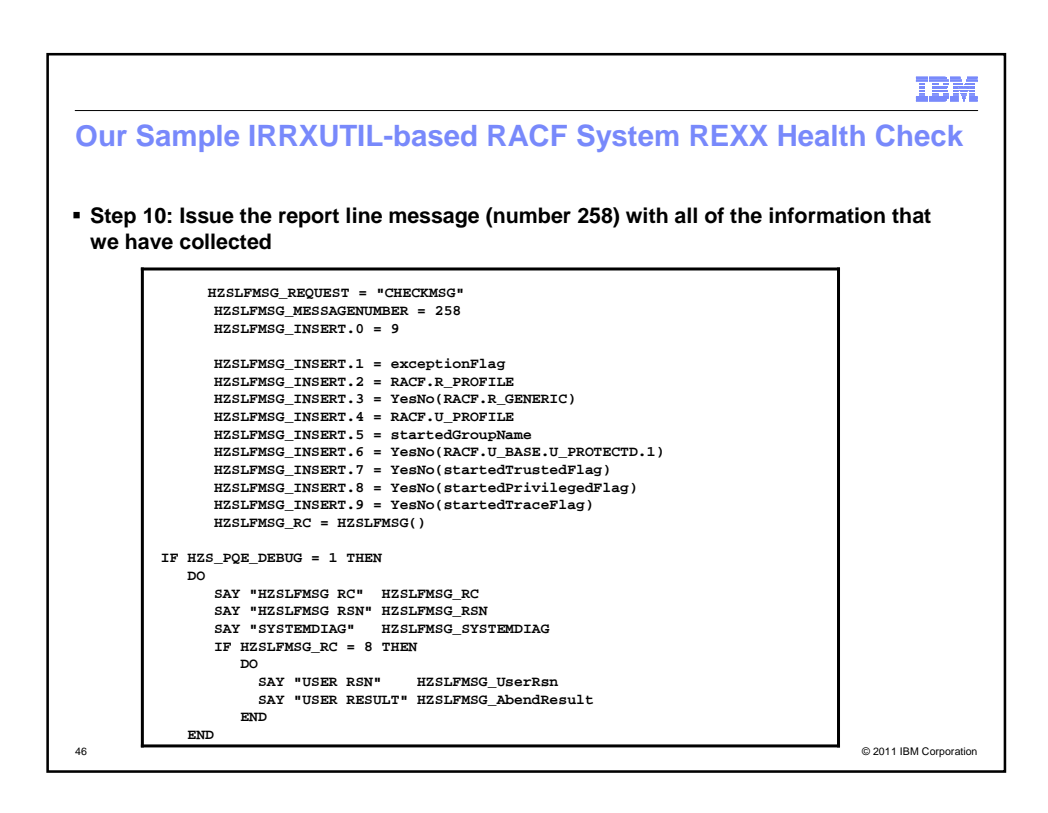

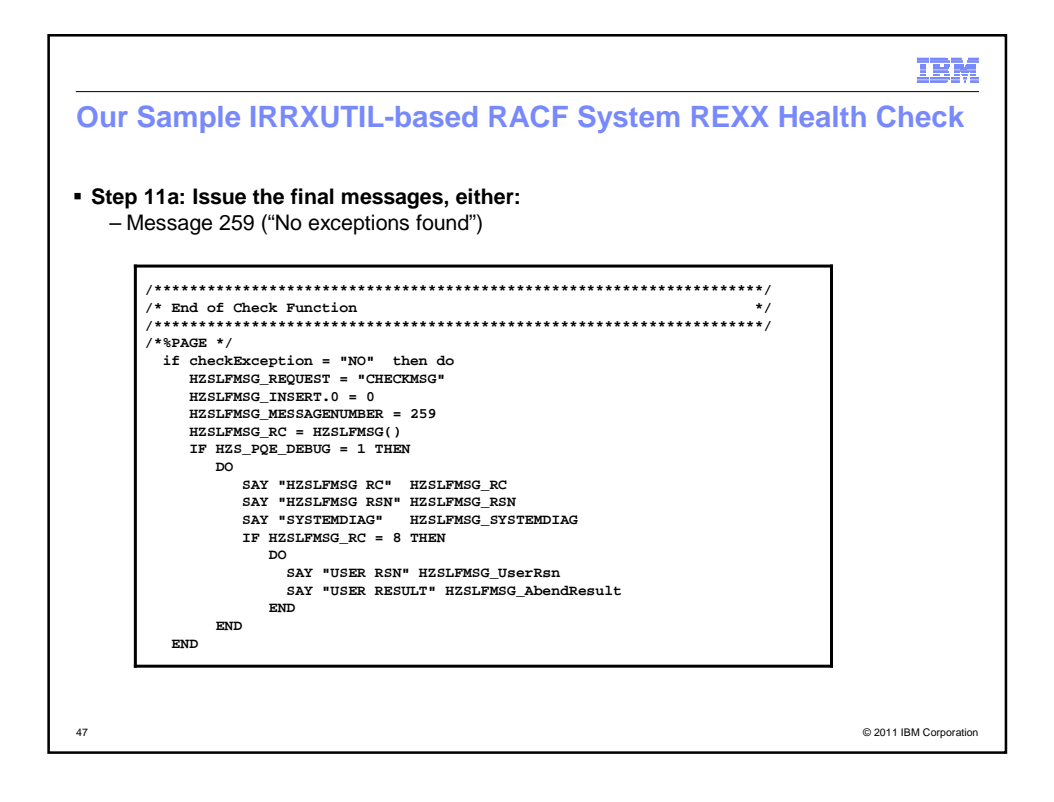

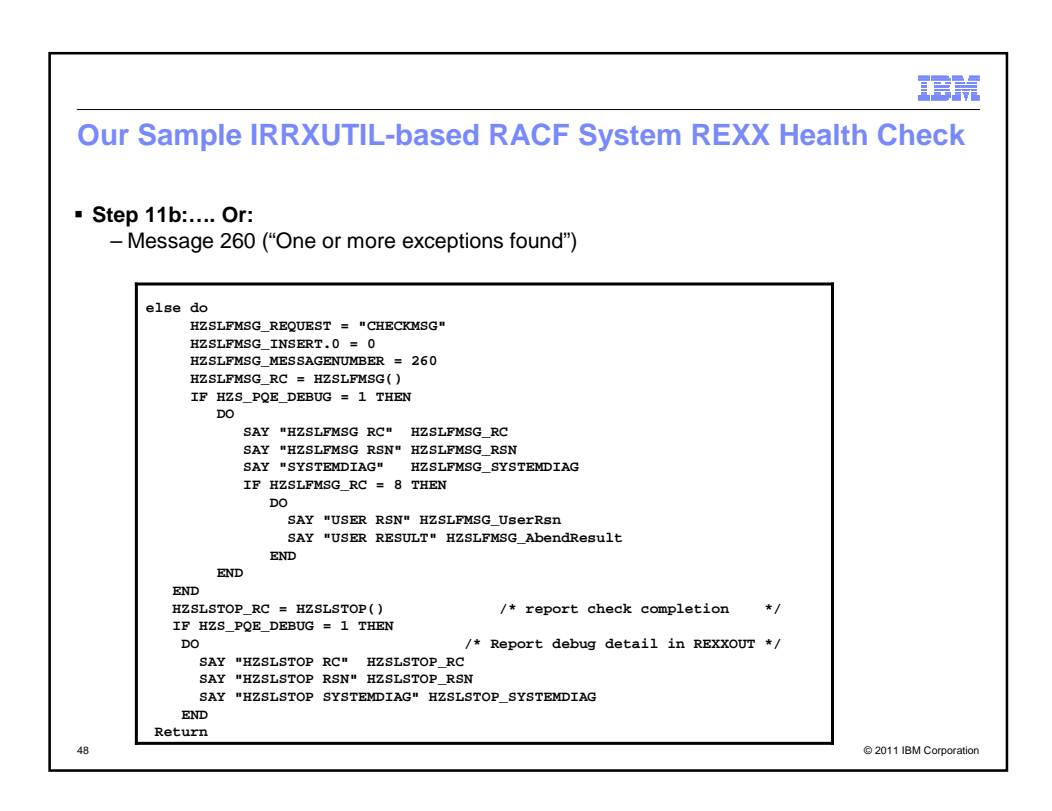

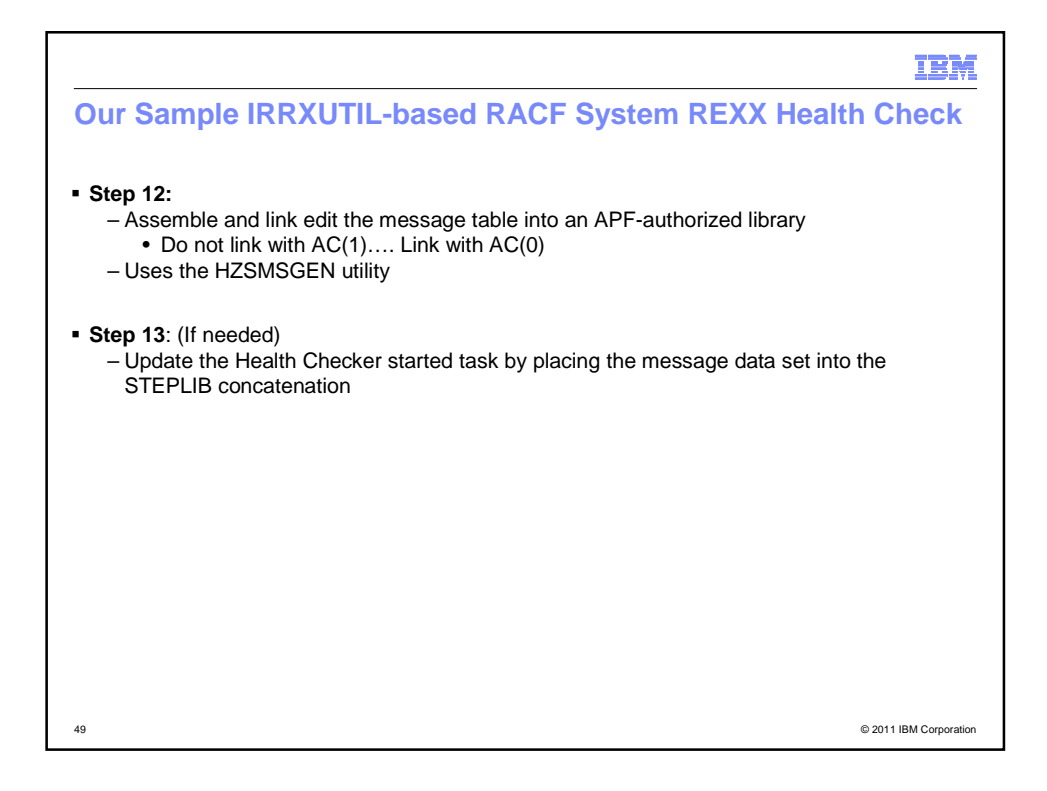

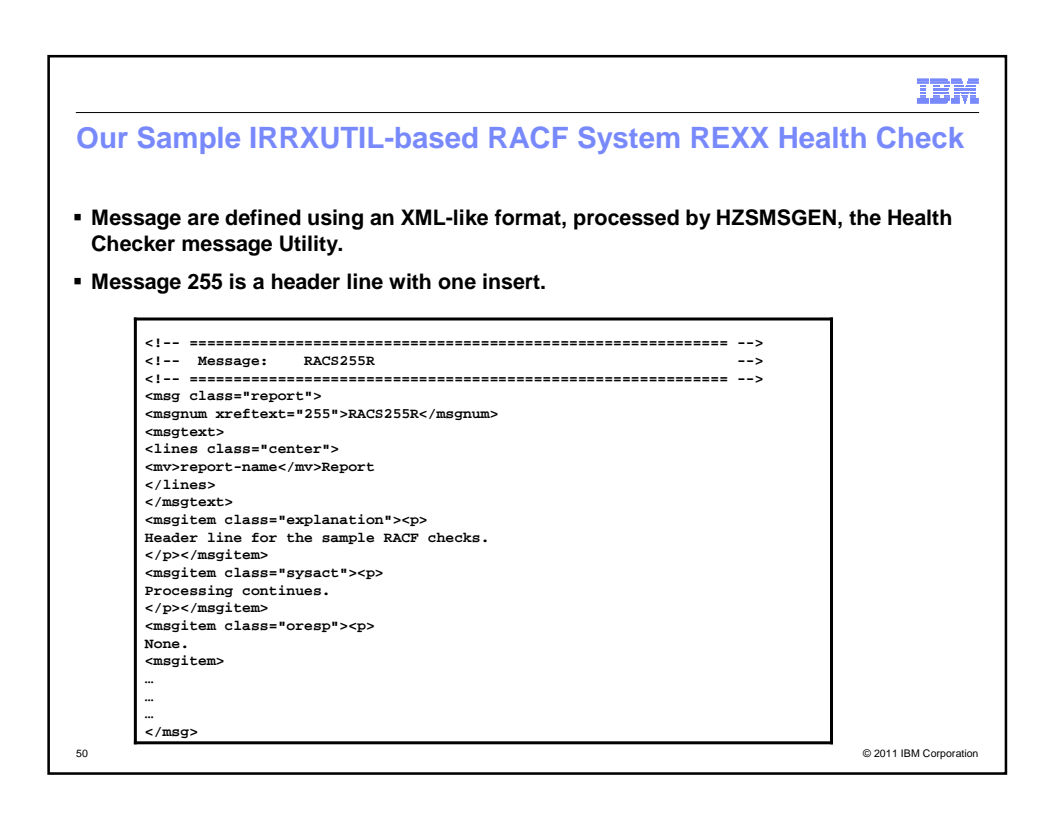

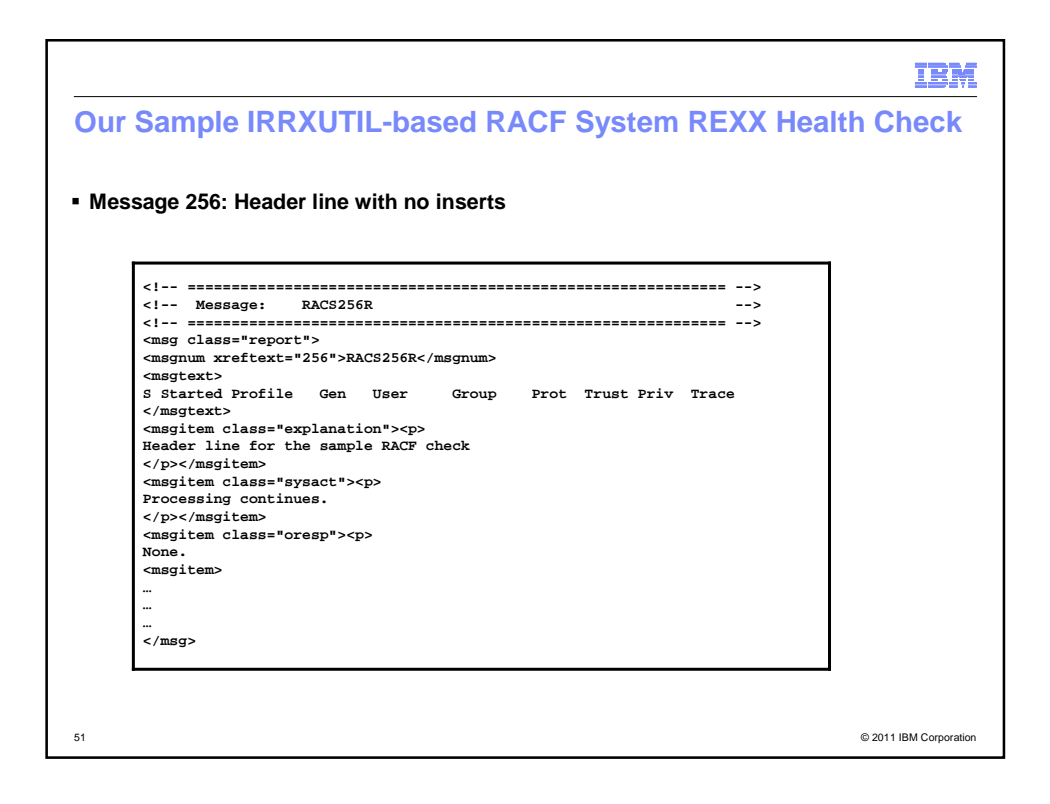

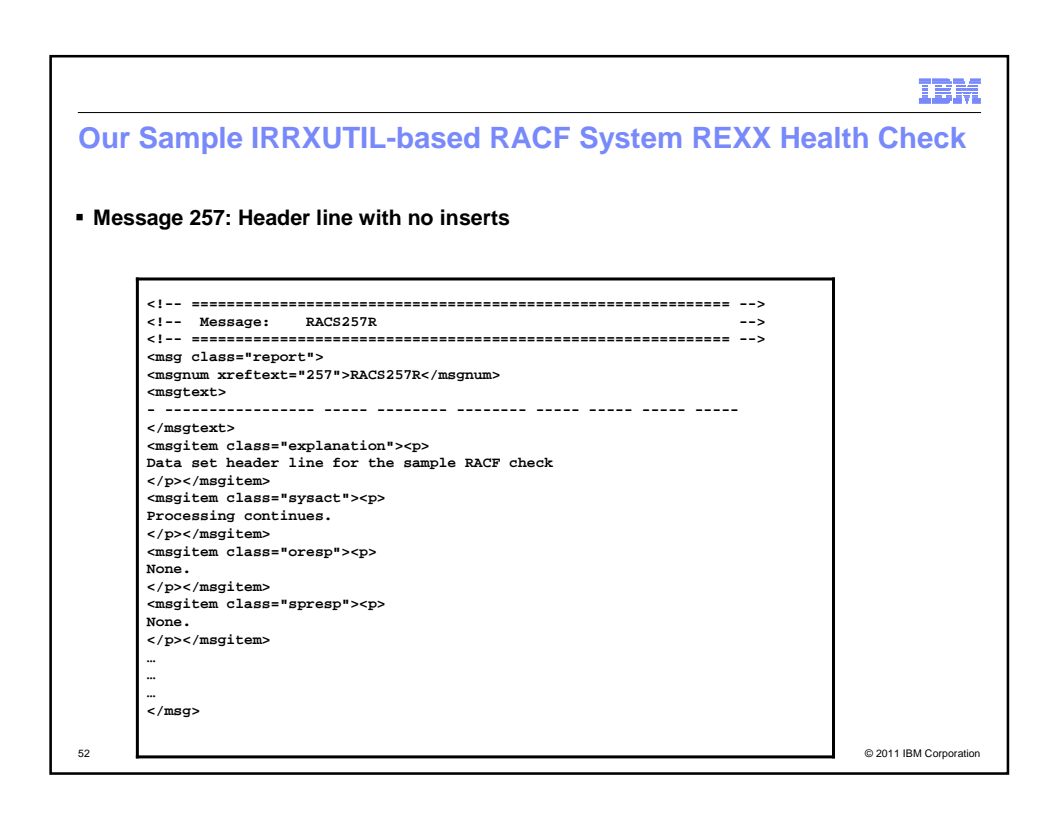

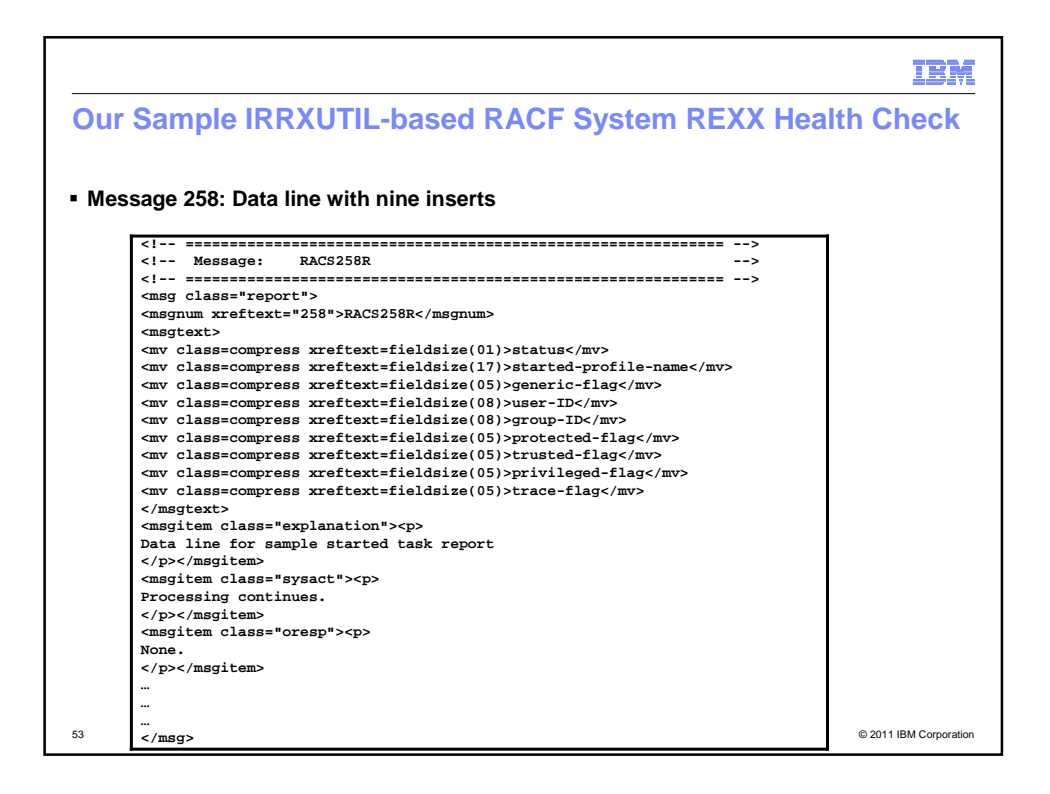

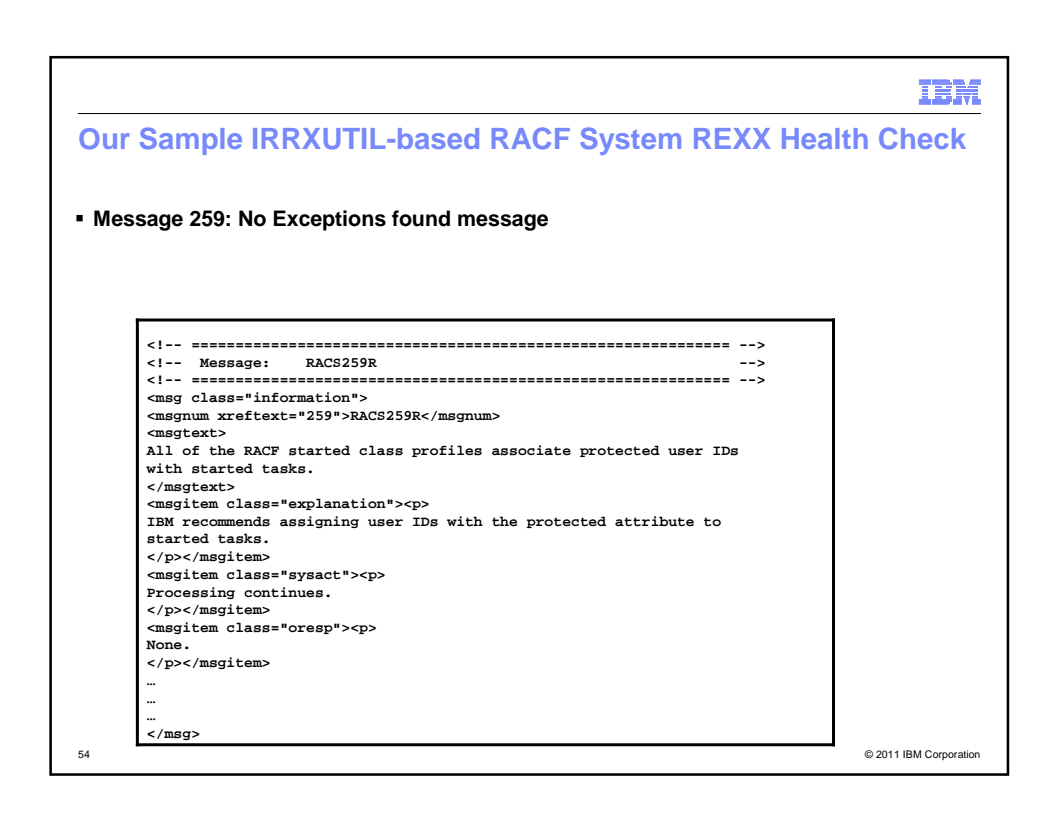

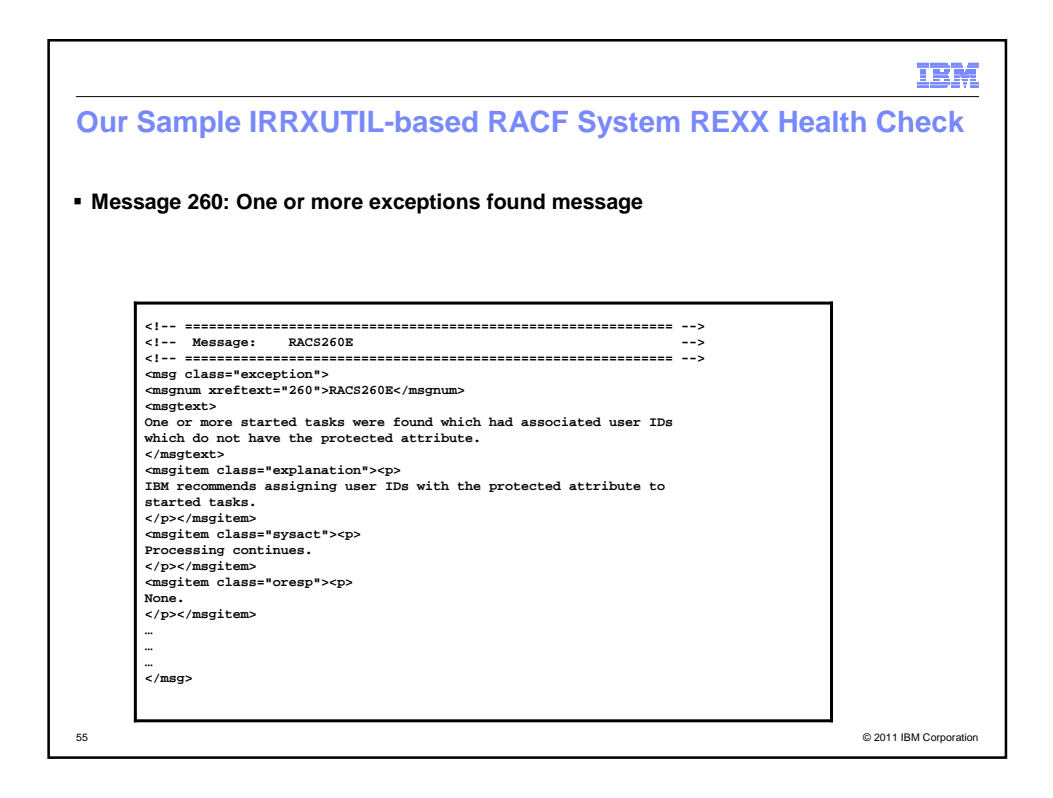

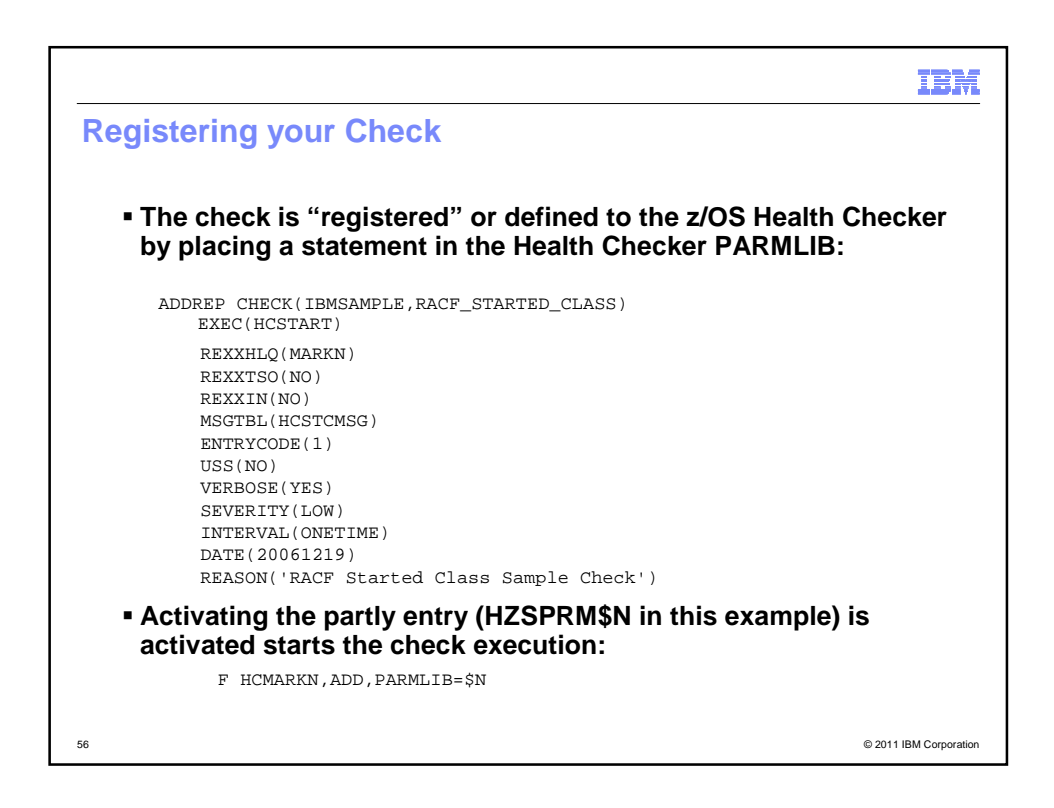

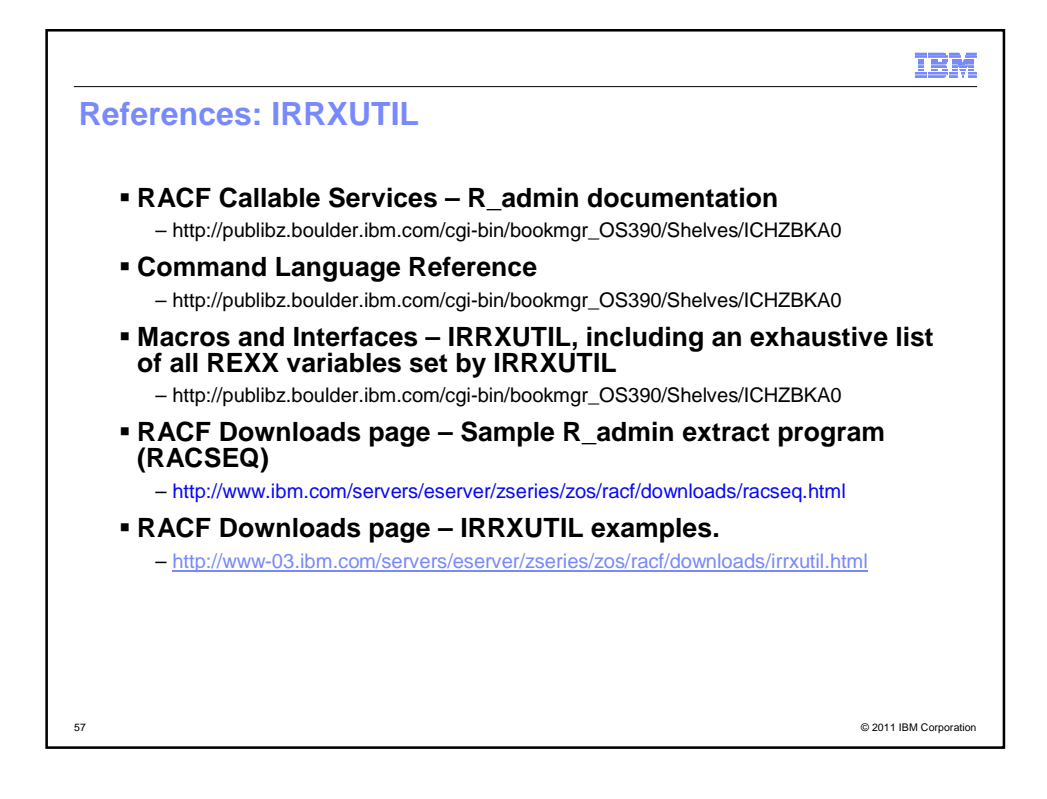

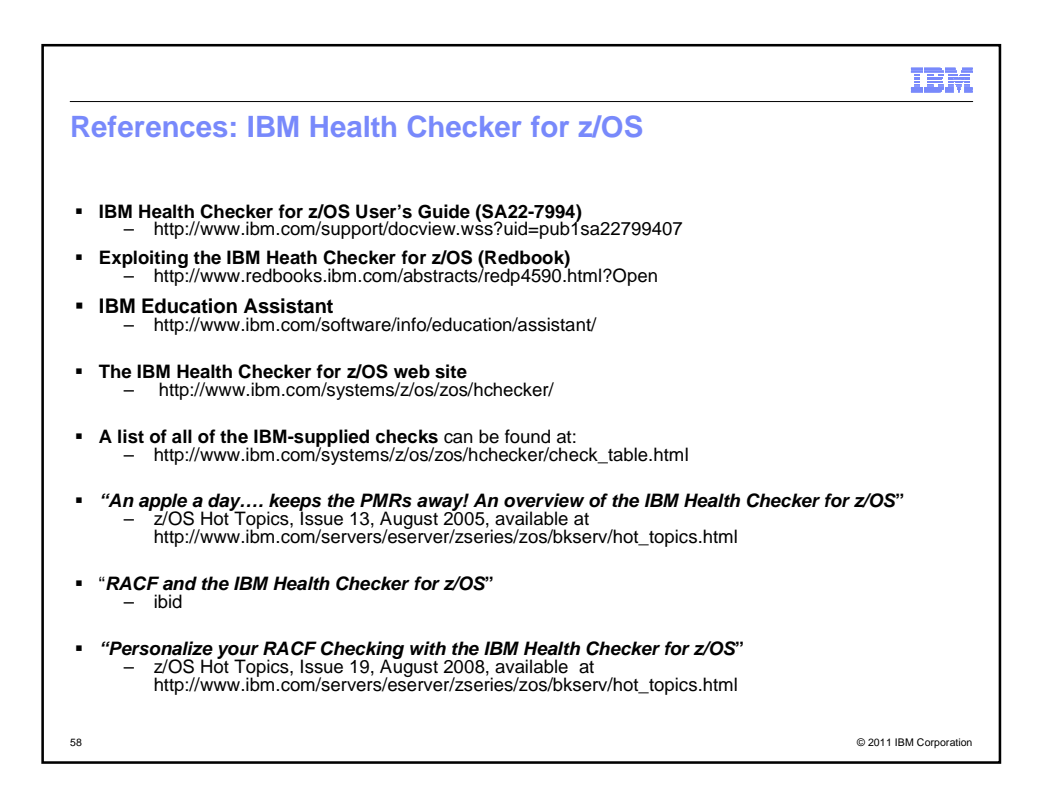

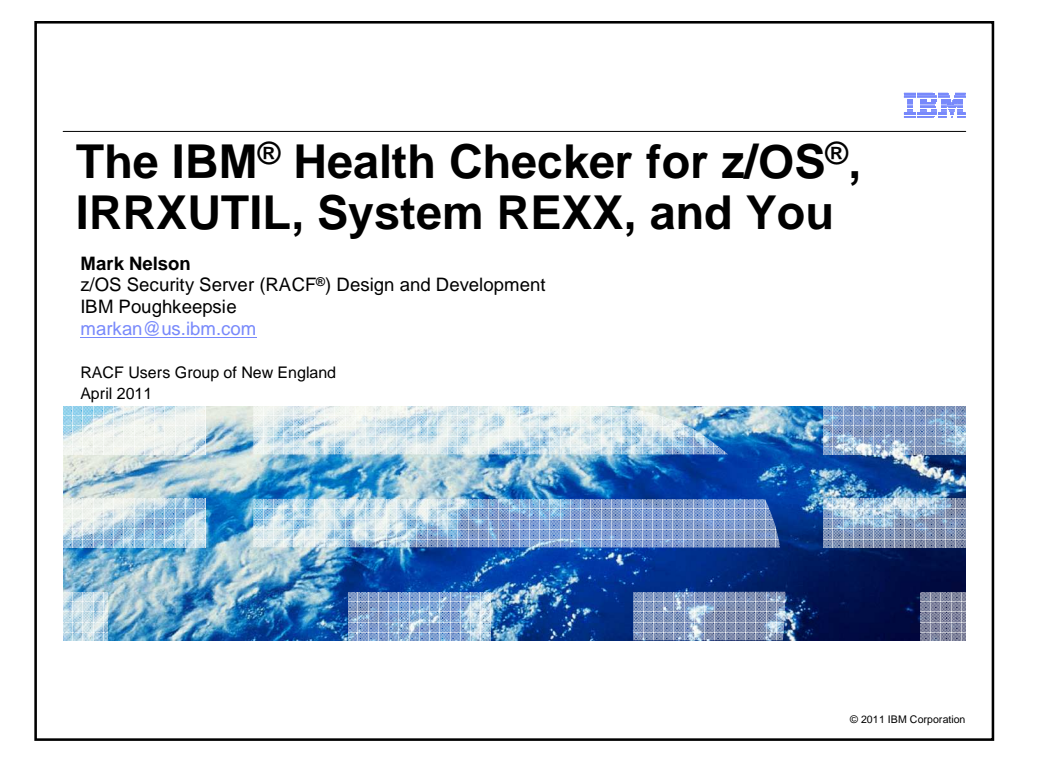